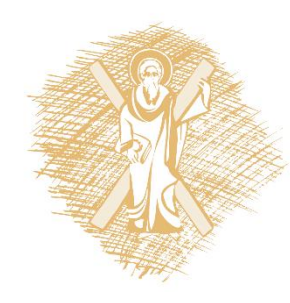

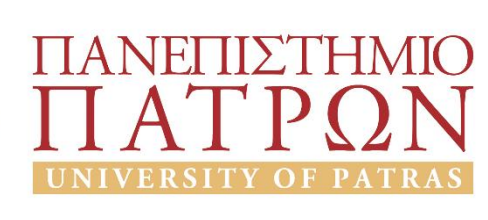

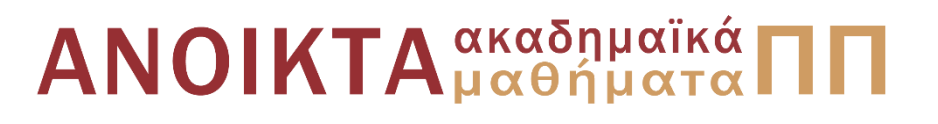

# **Πληροφοριακά Συστήματα Διοίκησης**

Ενότητα 2: Βασικές Αρχές Αντικειμενοστραφούς Σχεδίασης Συστημάτων και Εφαρμογών (2ο Μέρος)

Γρηγόριος Μπεληγιάννης Σχολή Οργάνωσης και Διοίκησης Επιχειρήσεων Τμήμα Διοίκησης Επιχειρήσεων Αγροτικών Προϊόντων και Τροφίμων

## **Σκοποί ενότητας**

- Να κατανοήσουν οι φοιτητές τις βασικές έννοιες της αντικειμενοστραφούς ανάλυσης και σχεδίασης πληροφοριακών συστημάτων
- Να κατανοήσουν οι φοιτητές τα στοιχεία και τις όψεις της UML

• Να γνωρίσουν οι φοιτητές τη μορφή, τη δομή και τη χρήση των διαγραμμάτων ακολουθίας, συνεργασίας, δραστηριοτήτων, συστατικών, ανάπτυξης

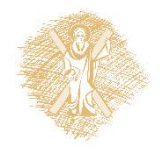

# **Περιεχόμενα ενότητας**

- Διάγραμμα ακολουθίας
- Διάγραμμα συνεργασίας
- Διάγραμμα δραστηριοτήτων
- Διάγραμμα συστατικών
- Διάγραμμα ανάπτυξης
- Αντιστοίχιση Διαγραμμάτων στις Διάφορες Φάσεις Ανάπτυξης ενός Π.Σ.
- Εργαλεία Μοντελοποίησης (Case Tools)

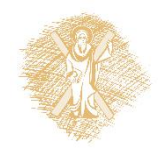

#### **Μοντελοποίηση Πληροφοριακών συστημάτων μέσω UML**

2 <sup>ο</sup> Μέρος

## **Διάγραμμα Ακολουθίας (Sequence diagram) (1/3)**

• Χρησιμοποιούνται κυρίως για να αναπαραστήσουν την **αλληλεπίδραση** μεταξύ των αντικειμένων του συστήματος και συγκεκριμένα **την ακολουθιακή σειρά με την οποία ανταλλάσσονται μηνύματα**

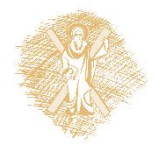

## **Διάγραμμα Ακολουθίας (Sequence diagram) (2/3)**

- Αποτελούνται από:
	- 1. Αντικείμενα που αναπαρίστανται ως ορθογώνια με το όνομα του αντικειμένου υπογραμμισμένο
	- 2. Μηνύματα που αναπαρίστανται ως βέλη
	- 3. Χρόνο που αναπαρίσταται με μια κατακόρυφη γραμμή

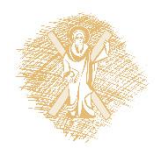

## **Διάγραμμα Ακολουθίας (Sequence diagram) (3/3)**

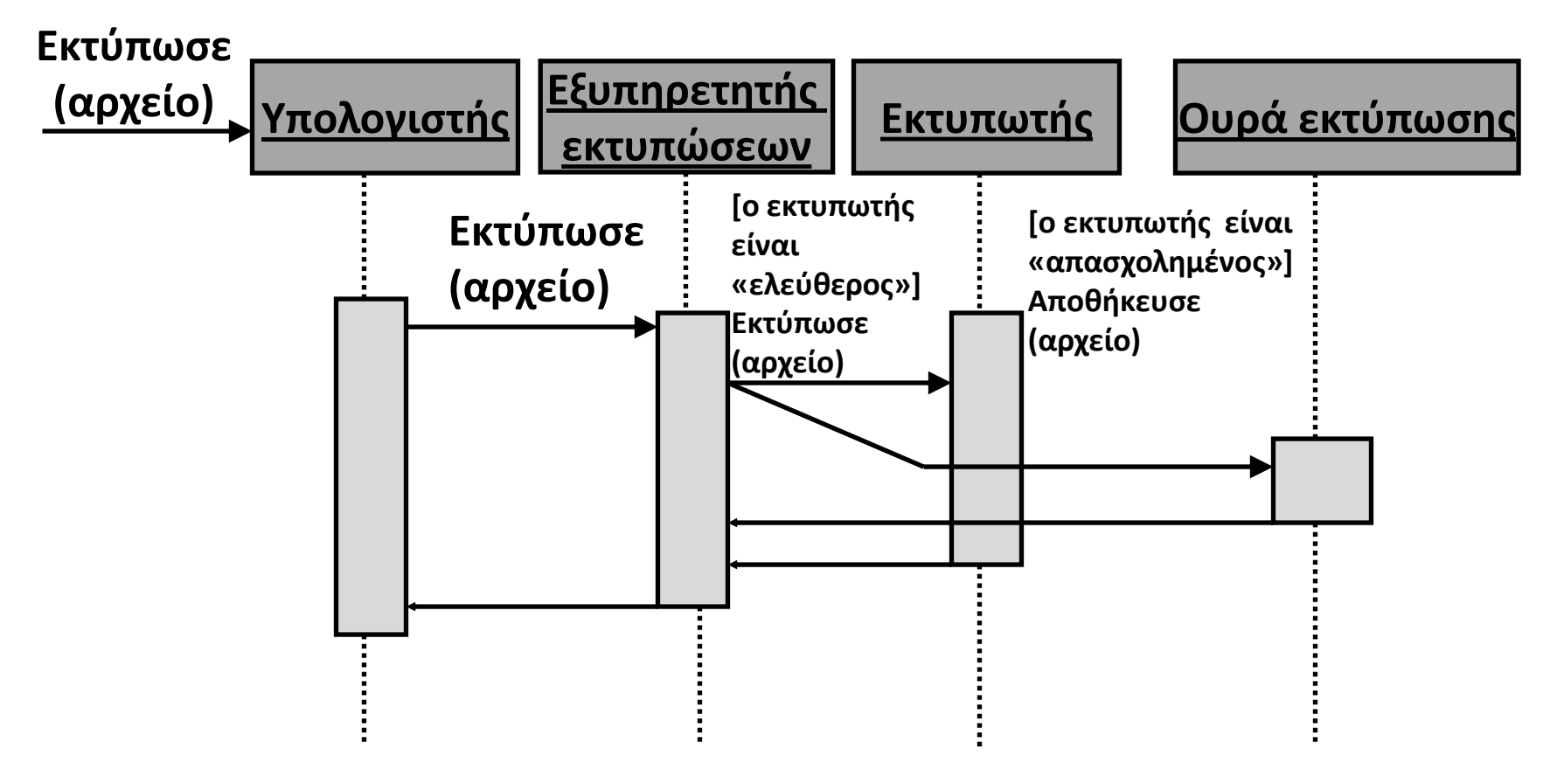

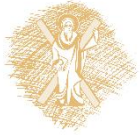

**Διάγραμμα Συνεργασίας (Collaboration diagram) (1/2)**

- Αναπαριστούν τον τρόπο με τον οποίο **αλληλεπιδρούν** τα αντικείμενα του συστήματος
- Είναι μια προέκταση ενός διαγράμματος αντικειμένων και δείχνει **τα μηνύματα που ανταλλάσσουν** μεταξύ τους τα αντικείμενα

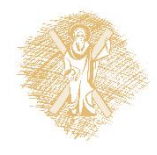

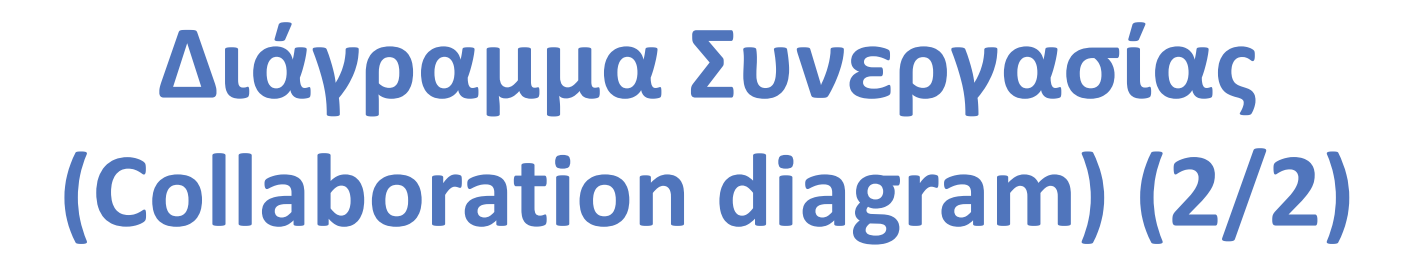

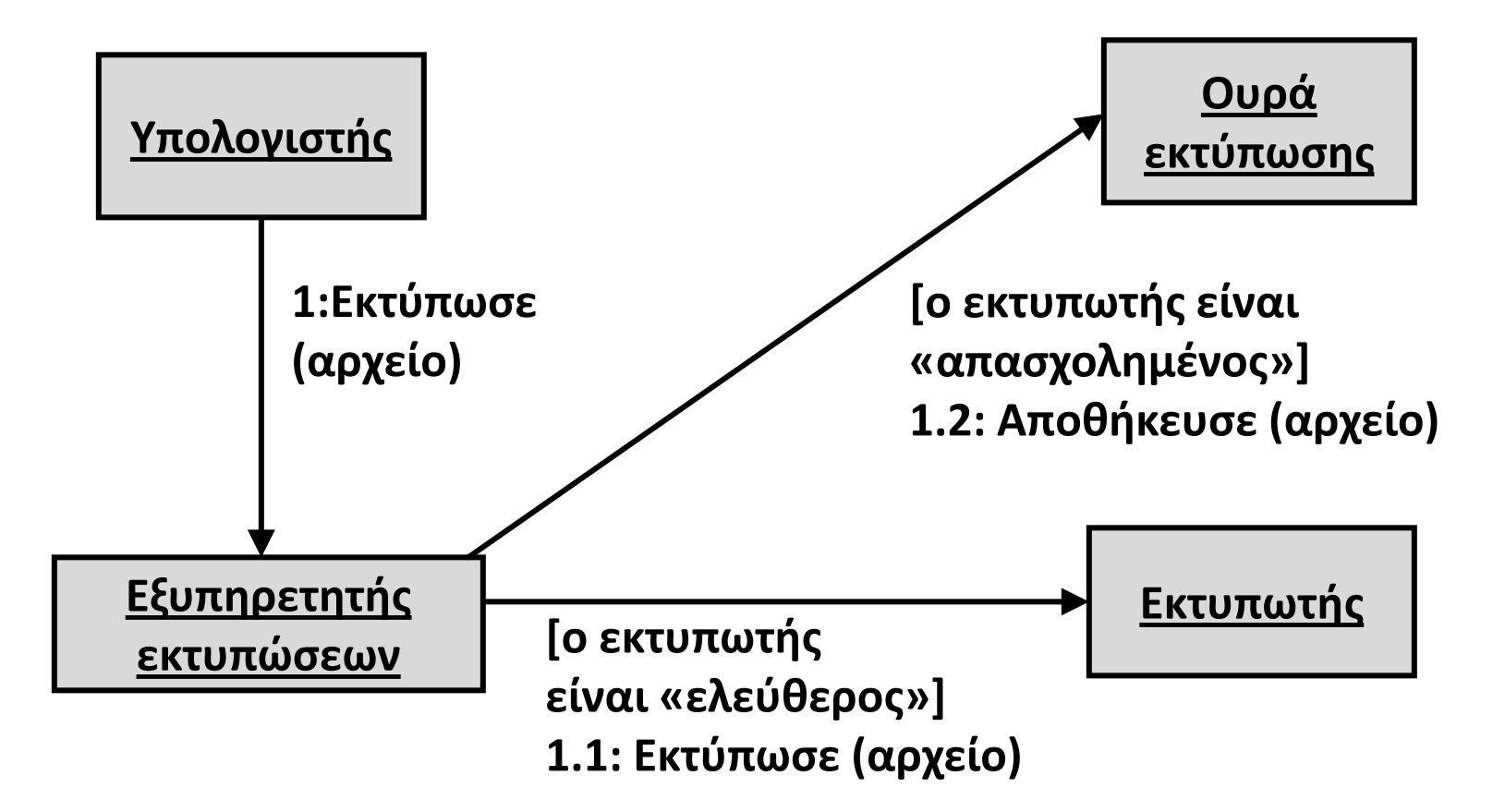

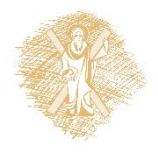

## **Διαφορές Μεταξύ Διαγραμμάτων Ακολουθίας και Συνεργασίας (1/2)**

- **Διάγραμμα Ακολουθίας**
	- *Δείχνει την ακολουθία μηνυμάτων ανάμεσα στα αντικείμενα, με την πάροδο του χρόνου, δηλαδή στη σειρά των αλληλεπιδράσεων*
- **Διάγραμμα Συνεργασίας**
	- *Δίνει μεγαλύτερη έμφαση στις σχέσεις μεταξύ των αντικειμένων και στο περιεχόμενο της επικοινωνίας/συνεργασίας τους, δηλαδή στη γενικότερη οργάνωση των αντικειμένων που αλληλεπιδρούν*

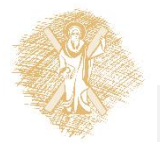

## **Διαφορές Μεταξύ Διαγραμμάτων Ακολουθίας και Συνεργασίας (2/2)**

 Επειδή και τα δύο απεικονίζουν τις αλληλεπιδράσεις ανάμεσα στα αντικείμενα ονομάζονται και **διαγράμματα αλληλεπίδρασης** (interaction diagrams)

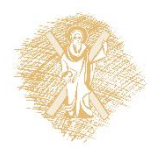

**Διάγραμμα Δραστηριοτήτων (Activity diagram) (1/7)**

- Μοντελοποιούν τη ροή ανάμεσα σε διαφορετικά στοιχεία ενός αντικειμενοστραφούς συστήματος
- Απεικονίζουν τη λειτουργικότητα του υπό ανάπτυξη συστήματος και συγκεκριμένα πως αυτή προκύπτει από το συντονισμό/συγχρονισμό της λειτουργικότητας των επί μέρους συστατικών του συστήματος

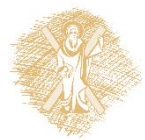

## **Διάγραμμα Δραστηριοτήτων (Activity diagram) (2/7)**

 Χρησιμοποιούνται για την αναπαράσταση της ροής των λειτουργιών του συστήματος που έχουμε περιγράψει μέσω των διαγραμμάτων περιπτώσεων χρήσης

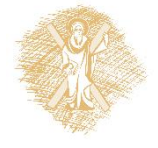

## **Διάγραμμα Δραστηριοτήτων (Activity diagram) (3/7)**

- **Που χρησιμεύουν:** 
	- 1. Δίνουν τη δυνατότητα στον αναγνώστη να κατανοήσει την κατάσταση αρχής και την κατάσταση τέλους του συστήματος
	- 2. Αναπαριστούν τον τρόπο με τον οποίο συνδυάζονται οι περιπτώσεις χρήσης του συστήματος ώστε να επιτευχθεί η επιθυμητή λειτουργικότητα

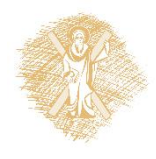

## **Διάγραμμα Δραστηριοτήτων (Activity diagram) (4/7)**

- **Που χρησιμεύουν:** 
	- 3. Κάνουν σαφές ποιες συνθήκες πρέπει να πληρούνται για να θεωρείται έγκυρη μια περίπτωση χρήσης
	- 4. Κάνουν σαφές ποιες συνθήκες ή καταστάσεις παραμένουν στο σύστημα αμέσως μετά την ολοκλήρωση της εκτέλεσης μιας συγκεκριμένης περίπτωσης χρήσης

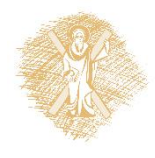

## **Διάγραμμα Δραστηριοτήτων (Activity diagram) (5/7)**

- Δίνει την ακολουθιακή ροή των δραστηριοτήτων
- Περιέχει προσδιορισμούς των μηνυμάτων που στέλνονται
- Μοιάζει αρκετά με το «παραδοσιακό» διάγραμμα ροής

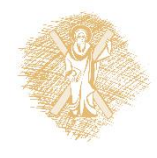

## **Διάγραμμα Δραστηριοτήτων (Activity diagram) (6/7)**

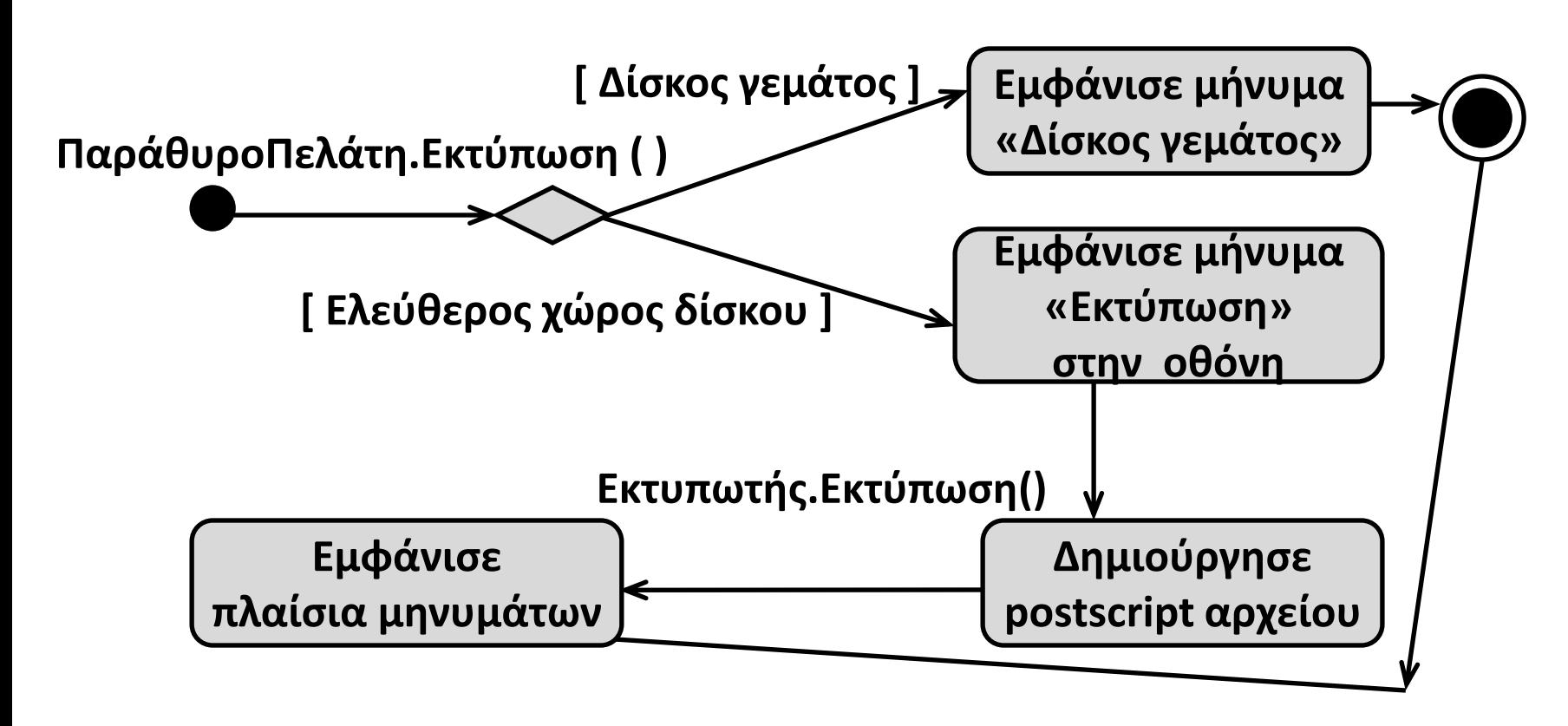

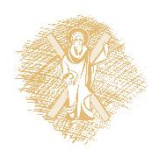

## **Διάγραμμα Δραστηριοτήτων (Activity diagram) (7/7)**

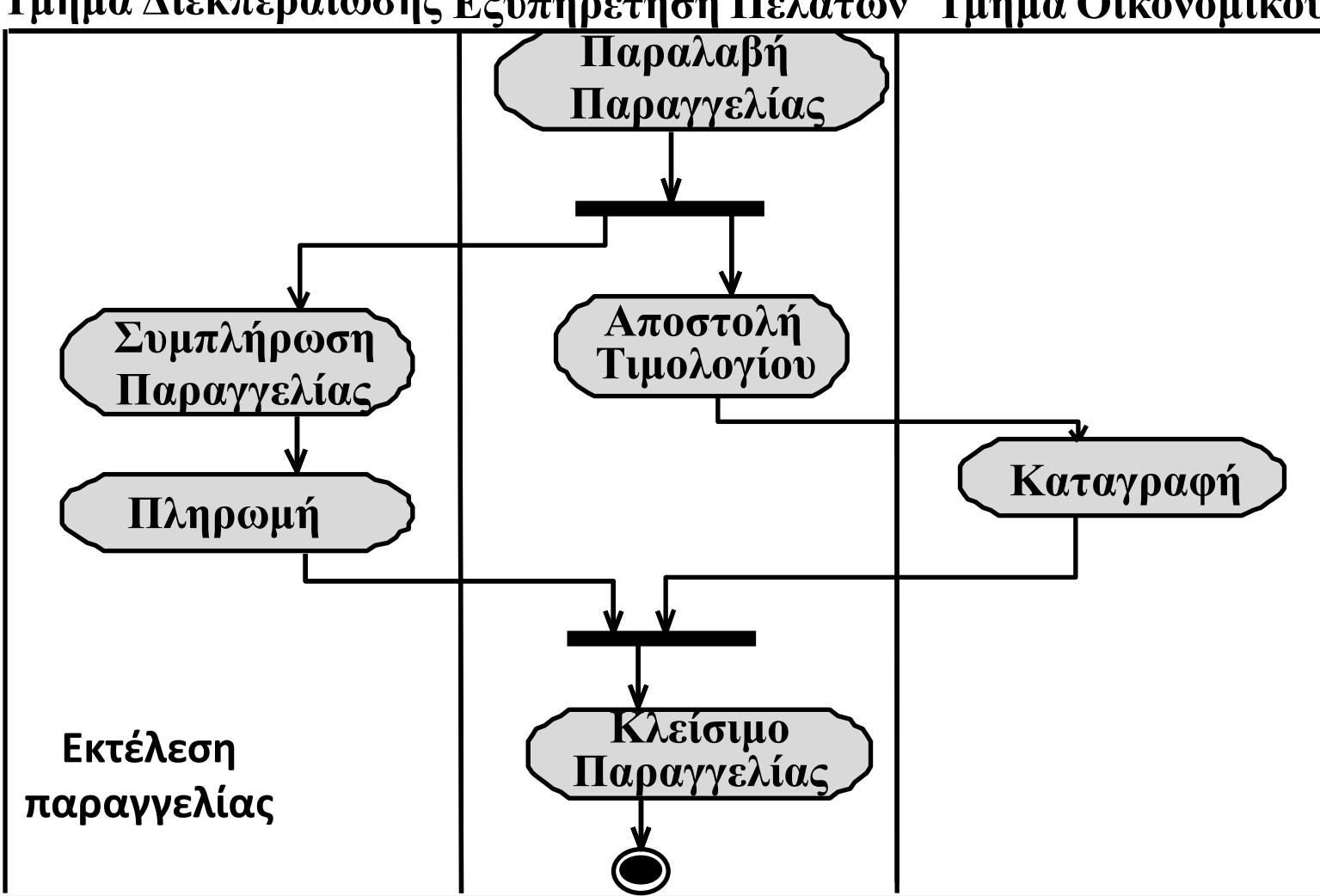

**Τμήμα Διεκπεραίωσης Εξυπηρέτηση Πελατών Τμήμα Οικονομικού**

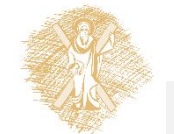

## **Διάγραμμα Συστατικών (Component Diagram) (1/4)**

- Δείχνει τα συστατικά μέρη του κώδικα και τις εξαρτήσεις τους
- Αποτελεί τμήμα της λειτουργικότητας ενός συστήματος
- Δεν είναι μια αφηρημένη έννοια αλλά δείχνει τα πραγματικά συστατικά που αποτελούν τμήματα του τελικού συστήματος
- Δείχνει τις διασυνδέσεις των διαφόρων συστατικών μεταξύ τους

## **Διάγραμμα Συστατικών (Component Diagram) (2/4)**

- **Που χρησιμεύουν:**
- 1. Οι τελικοί χρήστες να μπορούν να κατανοήσουν με σαφή τρόπο τη δύναμη και τη λειτουργικότητα του τελικού συστήματος
- 2. Οι προγραμματιστές να έχουν μια δομή με την οποία να μπορούν να αναπτύξουν επιπλέον λειτουργίες του συστήματος
- 3. Οι σχεδιαστές να παρέχουν κείμενα με τα οποία να τεκμηριώνουν επαρκώς τα συστατικά του συστήματος

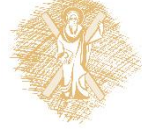

## **Διάγραμμα Συστατικών (Component Diagram) (3/4)**

- 1.Μοντελοποιεί αυτοτελείς μονάδες του συστήματος και τις μεταξύ τους σχέσεις
- 2.Ένα συστατικό μπορεί να είναι ένα αρχείο, ένα προϊόν, μια εντολή εκτέλεσης, κλπ.

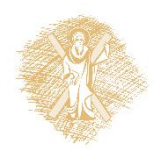

### **Διάγραμμα Συστατικών (Component Diagram) (4/4)**

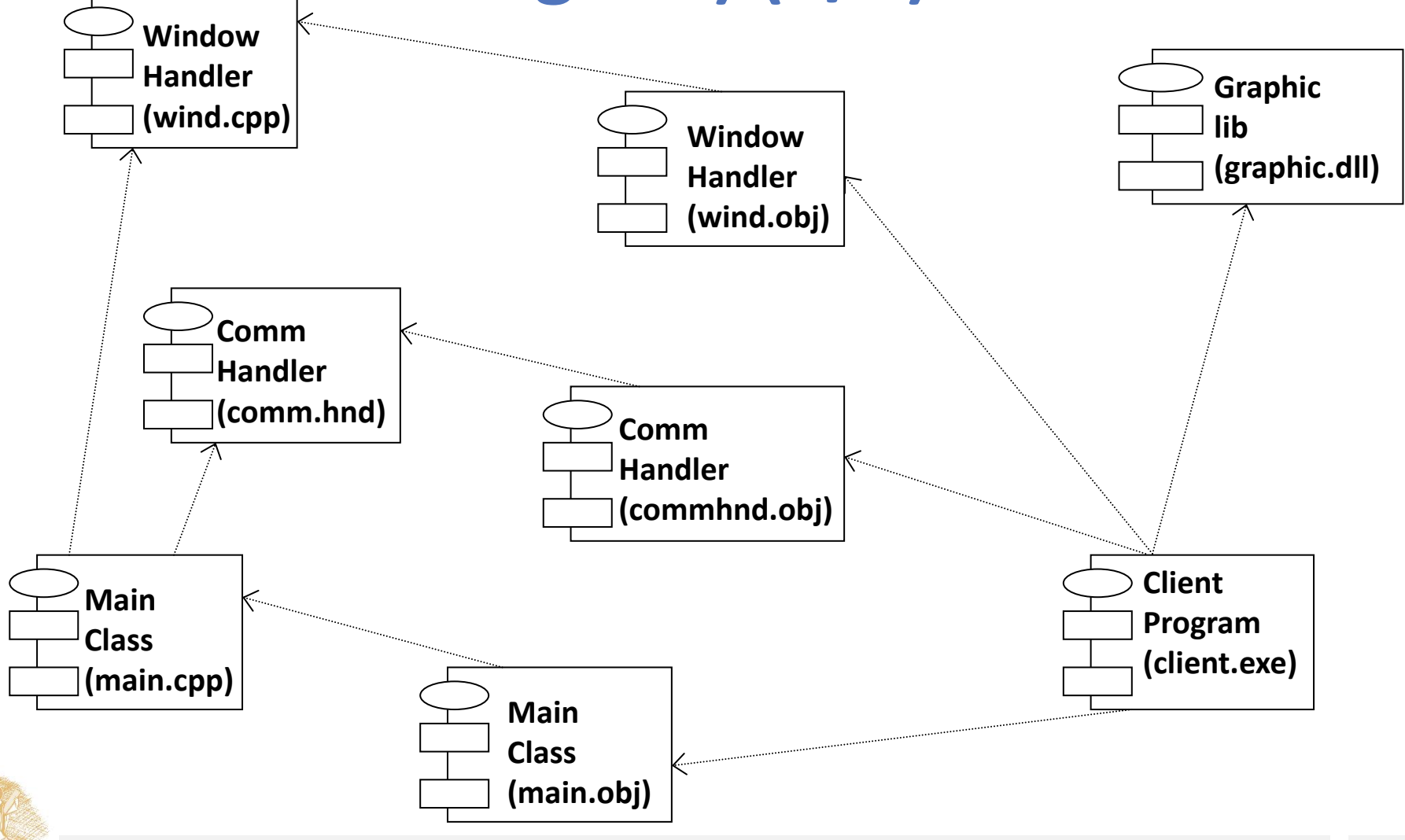

## **Διάγραμμα Ανάπτυξης (Deployment Diagram) (1/4)**

- Δείχνει τους υπολογιστές και τις συσκευές (κόμβους) καθώς και τον τύπο των συνδέσεων ανάμεσά τους
- Χρησιμοποιούνται για την μοντελοποίηση τμημάτων του υπό ανάπτυξη συστήματος που σχετίζονται με το υλικό (hardware)

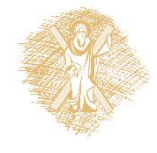

## **Διάγραμμα Ανάπτυξης (Deployment Diagram) (2/4)**

- Διαθέτουν δύο βασικά δομικά στοιχεία
	- τον **κόμβο**
	- τη **συσχέτιση επικοινωνίας**

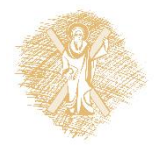

## **Διάγραμμα Ανάπτυξης (Deployment Diagram) (3/4)**

- Ένας κόμβος χρησιμοποιείται για να αναπαραστήσει ένα τμήμα του συστήματος το οποίο είναι υλικό (hardware) και το οποίο χρησιμοποιείται για την εκτέλεση τμήματος του λογισμικού του υπό ανάπτυξη Πληροφοριακού Συστήματος
	- Π.χ. ένας εκτυπωτής ή ένας σαρωτής

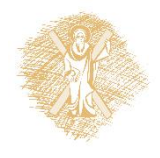

## **Διάγραμμα Ανάπτυξης (Deployment Diagram) (4/4)**

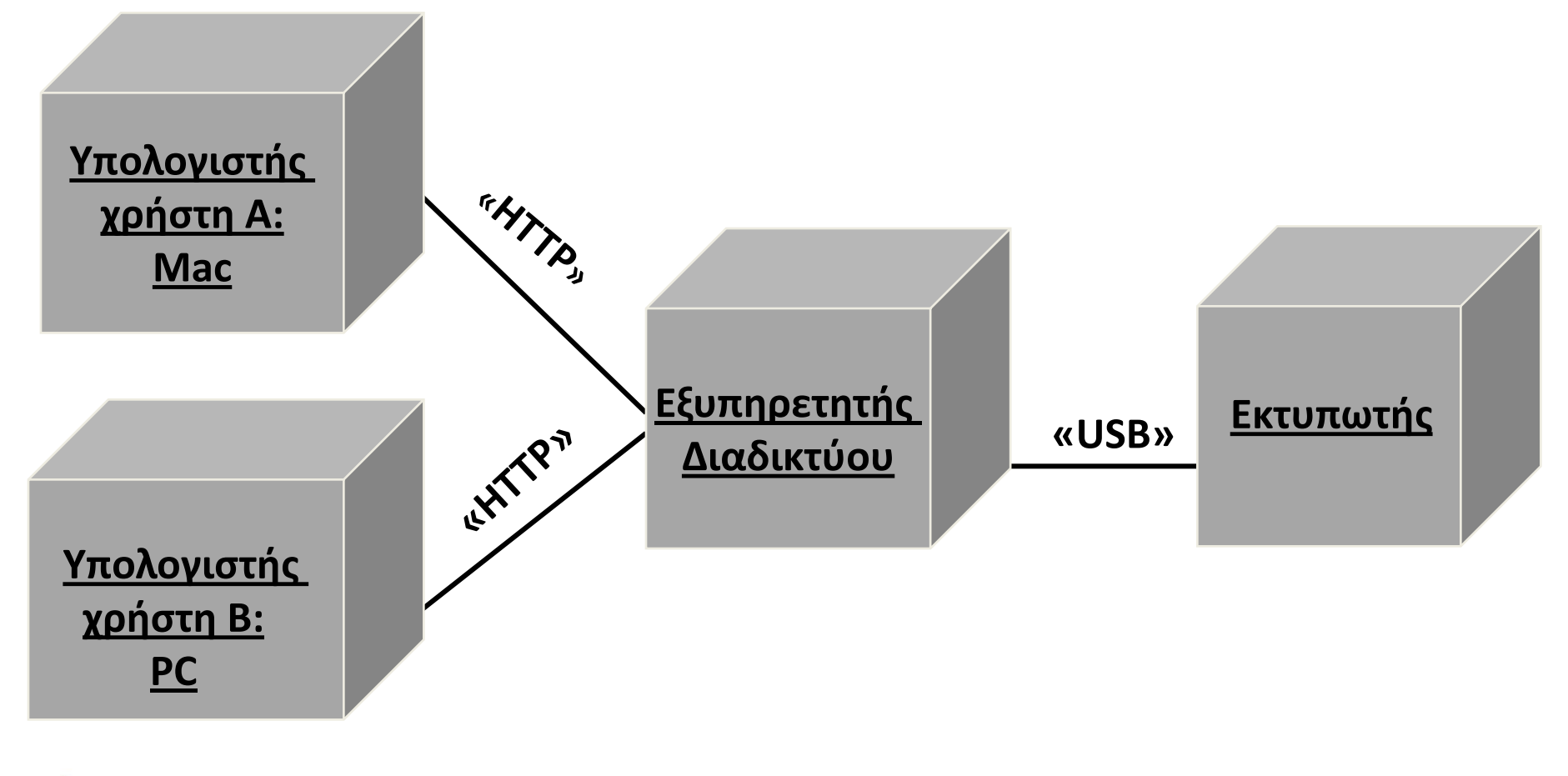

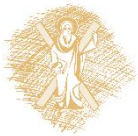

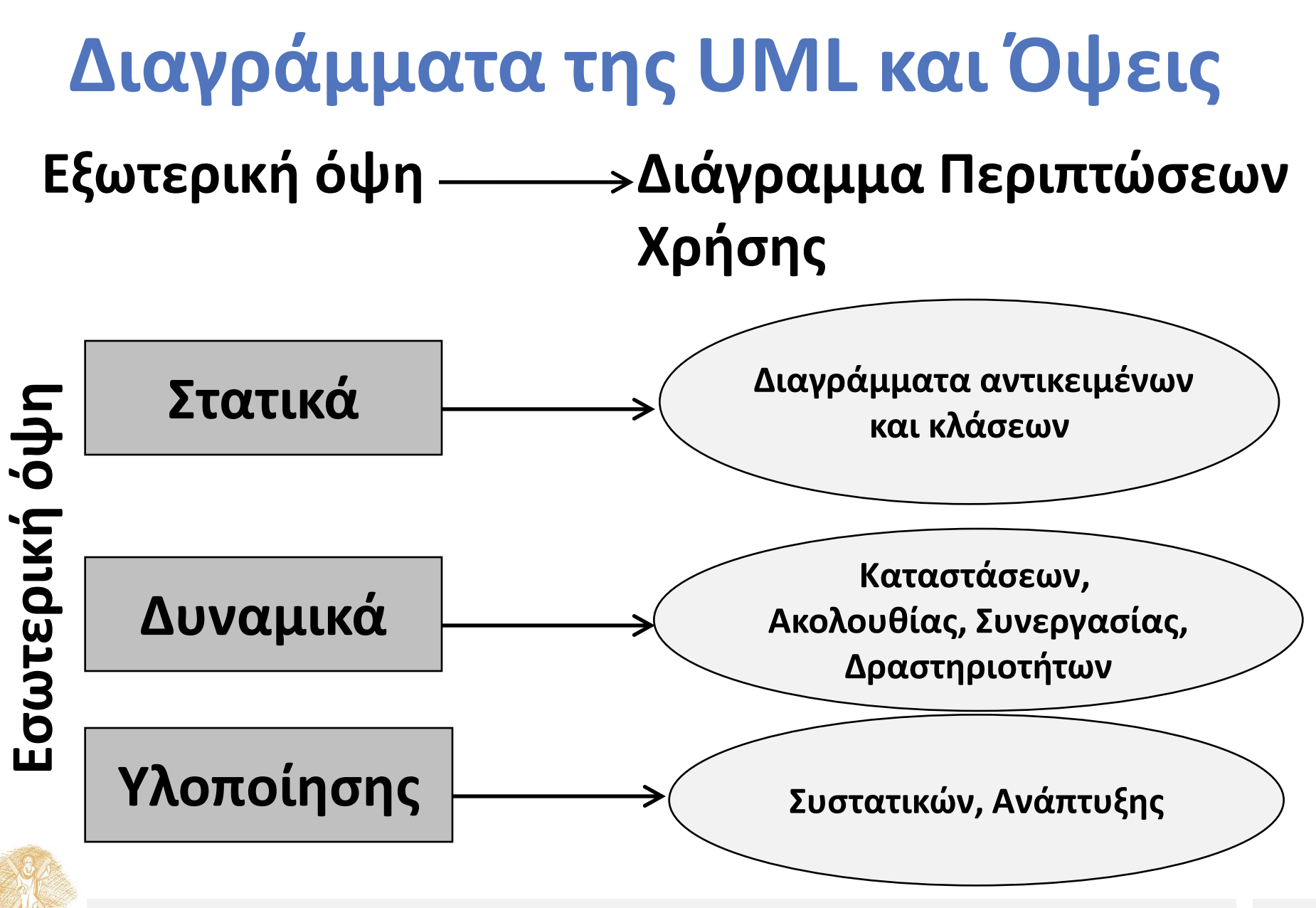

### **Χρησιμοποιώντας τη UML για μοντελοποίηση**

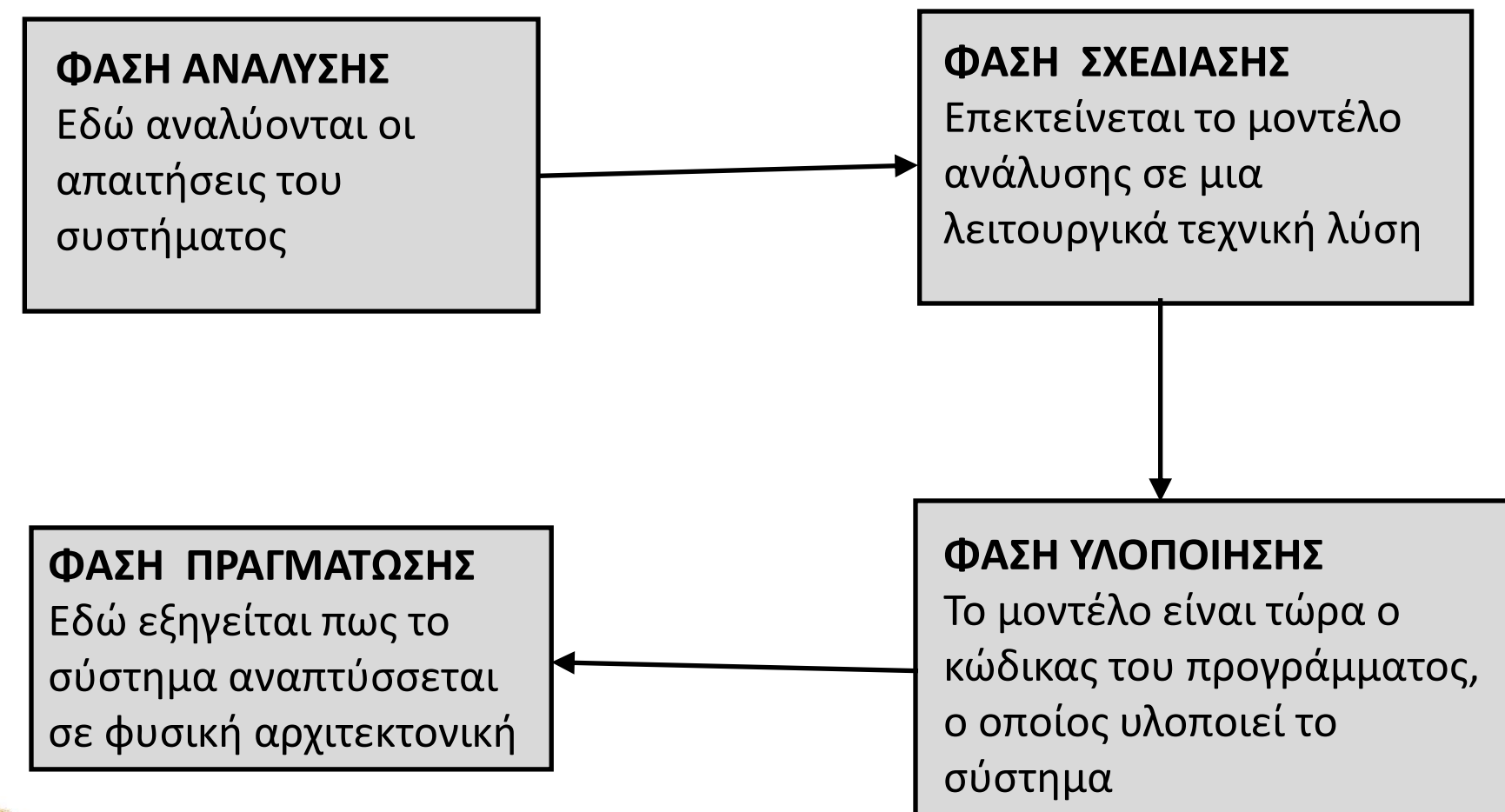

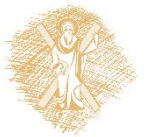

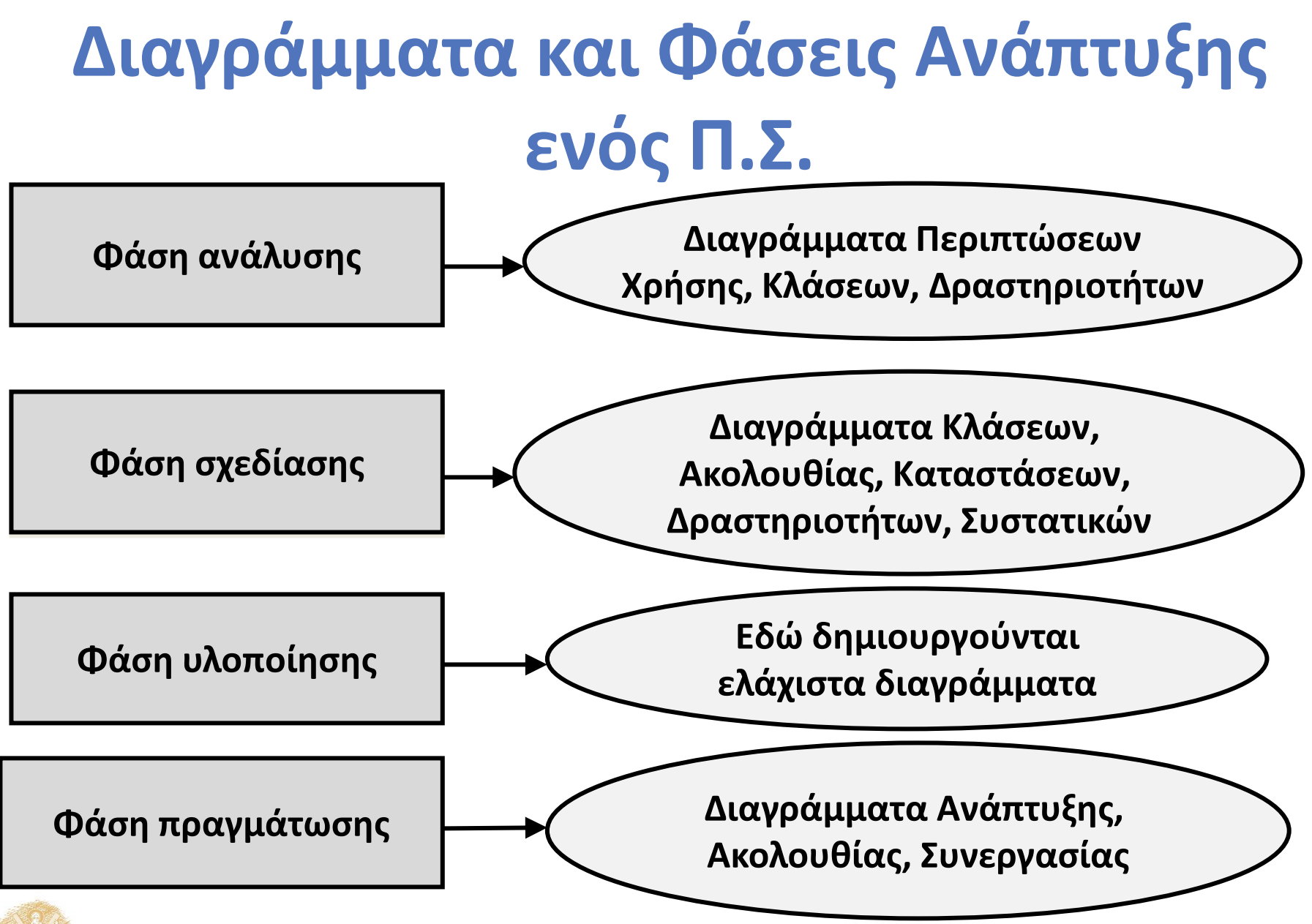

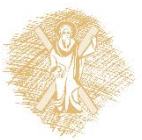

## **Εργαλεία Μοντελοποίησης (Case Tools) (1/3)**

#### **Πλεονεκτήματα**

- **1. Σχεδιασμός διαγραμμάτων** που εξασφαλίζουν τη σωστή χρήση των στοιχείων του μοντέλου
- **2. Κοινή Αποθήκευση δεδομένων**. Η πληροφορία αποθηκεύεται μόνο σε ένα μέρος. Αν το όνομα μιας κλάσης αλλάζει σ' ένα διάγραμμα, η αλλαγή αυτή μεταδίδεται και στα υπόλοιπα
- **3. Υποστήριξη πλοήγησης του μοντέλου ή παρακολούθησης** ενός στοιχείου από ένα διάγραμμα σε ένα άλλο ή επέκταση της περιγραφής του στοιχείου

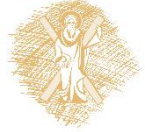

## **Εργαλεία Μοντελοποίησης (Case Tools) (2/3)**

#### **Πλεονεκτήματα**

- **4. Υποστήριξη πολλών χρηστών** δίνουν τη δυνατότητα να δουλεύουν πολλοί χρήστες ταυτόχρονα
- **5. Δημιουργία κώδικα**
- **6. Παραγωγή μοντέλων** από τον κώδικα (Reverse Engineering)

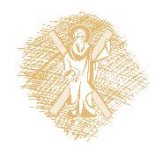

## **Εργαλεία Μοντελοποίησης (Case Tools) (3/3)**

#### **Πλεονεκτήματα**

- **7. Συνεργασία με άλλα εργαλεία** όπως κειμενογράφοι, μεταγλωττιστές κι άλλα επιχειρησιακά εργαλεία
- **8. Κάλυψη όλων των επιπέδων αφαίρεσης**, από το επίπεδο περιγραφής του συστήματος στο επίπεδο κώδικα
- **9. Ανταλλαγές μοντέλων**. Ένα μοντέλο από κάποιο διάγραμμα έχει τη δυνατότητα να εισάγεται από το ένα εργαλείο στο άλλο

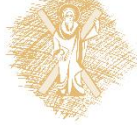

# **Παράδειγμα χρήσης UML**

#### **Σύστημα για Online Αγορές Ηλεκτρονικών Υπολογιστών**

# **Περιεχόμενα 1**

- Online Αγορές Ανάλυση
	- **Προσδιορισμός Απαιτήσεων**
	- Προδιαγραφή Απαιτήσεων
- Online Αγορές Σχεδιασμός
	- Σχεδιασμός Συστήματος
	- Λεπτομερής Σχεδιασμός

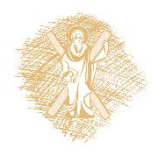

## **Προσδιορισμός Απαιτήσεων Γενικές Αρχές (1/4)**

- Αφορά τον καθορισμό και την τεκμηρίωση των απαιτήσεων
- Προκύπτουν από το γνωστικό πεδίο της εφαρμογής και τις περιπτώσεις χρήσης

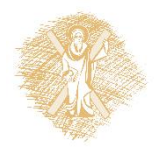

## **Προσδιορισμός Απαιτήσεων Γενικές Αρχές (2/4)**

- **Μέθοδοι εκμαίευσης απαιτήσεων**
	- 1. Συνεντεύξεις
	- 2. Ερωτηματολόγια
	- 3. Παρατήρηση
	- 4. Μελέτη κειμένων τεκμηρίωσης και συστημάτων λογισμικού
	- 5. Πρωτοτυποποίηση

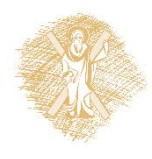
### **Προσδιορισμός Απαιτήσεων Γενικές Αρχές (3/4)**

- Διαπραγμάτευση και επικύρωση απαιτήσεων για την επίλυση επικαλυπτόμενων και αντιμαχόμενων απαιτήσεων
- Μπορούν να χρησιμοποιηθούν κάποια απλά είδη διαγραμμάτων
	- Διάγραμμα περιπτώσεων χρήσης, Διάγραμμα κλάσης

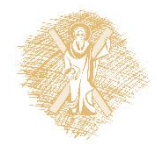

### **Προσδιορισμός Απαιτήσεων Γενικές Αρχές (4/4)**

• Αποτέλεσμα αυτής της φάσης → Έγγραφο Απαιτήσεων

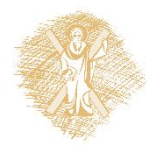

**Προσδιορισμός Απαιτήσεων Online Αγορές – Περιγραφή (1/2)**

- Αγορά ηλεκτρονικού υπολογιστή μέσω Διαδικτύου
- Ο πελάτης μπορεί να επιλέξει μία στάνταρ σύνθεση ηλεκτρονικού υπολογιστή ή να επιλέξει τη δικιά του online

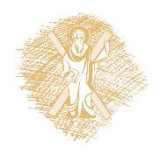

## **Προσδιορισμός Απαιτήσεων Online Αγορές – Περιγραφή (2/2)**

- Για να παραγγείλει πρέπει να συμπληρώσει πληροφορίες για την αποστολή και την πληρωμή των εμπορευμάτων
- Ο πελάτης μπορεί να ελέγξει online την κατάσταση της αίτησης του
- Η σύνθεση ηλεκτρονικού υπολογιστή που έχει παραγγελθεί αποστέλλεται στον πελάτη μαζί με το τιμολόγιο

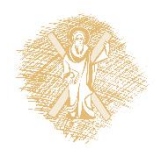

# **Προσδιορισμός Απαιτήσεων Online Αγορές – Λεπτομέρεια (1/4)**

- **Περιγραφή απαιτήσεων με λεπτομέρεια**
	- –Ο πελάτης χρησιμοποιεί την ιστοσελίδα του κατασκευαστή για να δει τη στάνταρ σύνθεση για τον επιλεγμένο ηλεκτρονικό υπολογιστή. Φαίνεται και η τιμή.
	- –Ο πελάτης επιλέγει να δει τις λεπτομέρειες της σύνθεσης, με σκοπό ή να αγοράσει το μηχάνημα με τη στάνταρ σύνθεση ή να συναρμολογήσει κάτι δικό του. Η τιμή κάθε σύνθεσης μπορεί να υπολογιστεί μετά από αίτηση του πελάτη.

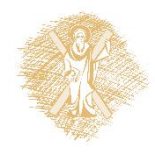

# **Προσδιορισμός Απαιτήσεων Online Αγορές – Λεπτομέρεια (2/4)**

- **Περιγραφή απαιτήσεων με λεπτομέρεια**
	- –Ο πελάτης μπορεί να επιλέξει να παραγγείλει τον υπολογιστή online ή να ζητήσει να επικοινωνήσει κάποιος πωλητής μαζί του για να του εξηγήσει λεπτομέρειες της παραγγελίας, να γίνει διαπραγμάτευση της τιμής κλπ.
	- –Για να γίνει η παραγγελία πρέπει ο πελάτης να συμπληρώσει online μια φόρμα με πληροφορίες για τη διεύθυνση αποστολής των εμπορευμάτων και του τιμολογίου, καθώς επίσης και λεπτομέρειες πληρωμής.

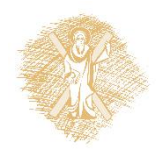

# **Προσδιορισμός Απαιτήσεων Online Αγορές – Λεπτομέρεια (3/4)**

- **Περιγραφή απαιτήσεων με λεπτομέρεια**
	- –Μετά την παραγγελία του πελάτη ο πωλητής στέλνει μια ηλεκτρονική αίτηση στην αποθήκη με τις λεπτομέρειες της παραγγελίας (συγκεκριμένη σύνθεση ηλεκτρονικού υπολογιστή).
	- –Οι λεπτομέρειες της συναλλαγής (συμπεριλαμβανομένου και του αριθμού παραγγελίας) αποστέλλονται με e-mail στον πελάτη, έτσι ώστε να μπορεί να ελέγχει online την κατάσταση της παραγγελίας του.

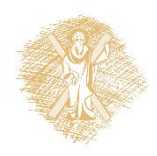

## **Προσδιορισμός Απαιτήσεων Online Αγορές – Λεπτομέρεια (4/4)**

• **Περιγραφή απαιτήσεων με λεπτομέρεια**

–Η αποθήκη (αποθηκάριος) παίρνει το τιμολόγιο από τον πωλητή και στέλνει τον υπολογιστή στον πελάτη.

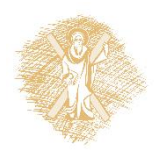

# **Περιεχόμενα 2**

- Online Αγορές Ανάλυση
	- Προσδιορισμός Απαιτήσεων
	- **Προδιαγραφή Απαιτήσεων**
- Online Αγορές Σχεδιασμός
	- Σχεδιασμός Συστήματος
	- Λεπτομερής Σχεδιασμός

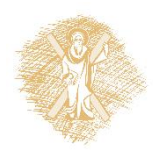

### **Προδιαγραφή Απαιτήσεων Διαγράμματα**

- **Διάγραμμα περιπτώσεων χρήσης**
- **Διάγραμμα κλάσεων**
- Διαγράμματα δραστηριοτήτων
- Διαγράμματα ακολουθίας
- Διαγράμματα καταστάσεων

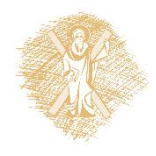

#### **Προδιαγραφή Απαιτήσεων Online Αγορές – Γενικά**

- **Περίπτωση χρήσης** (use case) περιγράφει τη λειτουργικότητα του συστήματος όπως αυτή γίνεται αντιληπτή από το χρήστη
- **Δράστης** (actor) όποιος ή ότι αλληλεπιδρά με μία περίπτωση χρήσης
- Υπάρχουν μερικές περιπτώσεις χρήσης που δεν αλληλεπιδρούν απευθείας με Δράστες

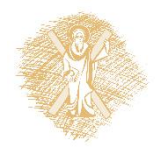

#### **Online Αγορές – Προσδιορισμός Δραστών**

• Μετά την εισαγωγή της παραγγελίας του πελάτη στο σύστημα, ο πωλητής στέλνει μία ηλεκτρονική αίτηση στην αποθήκη με τις λεπτομέρειες της παραγγελίας

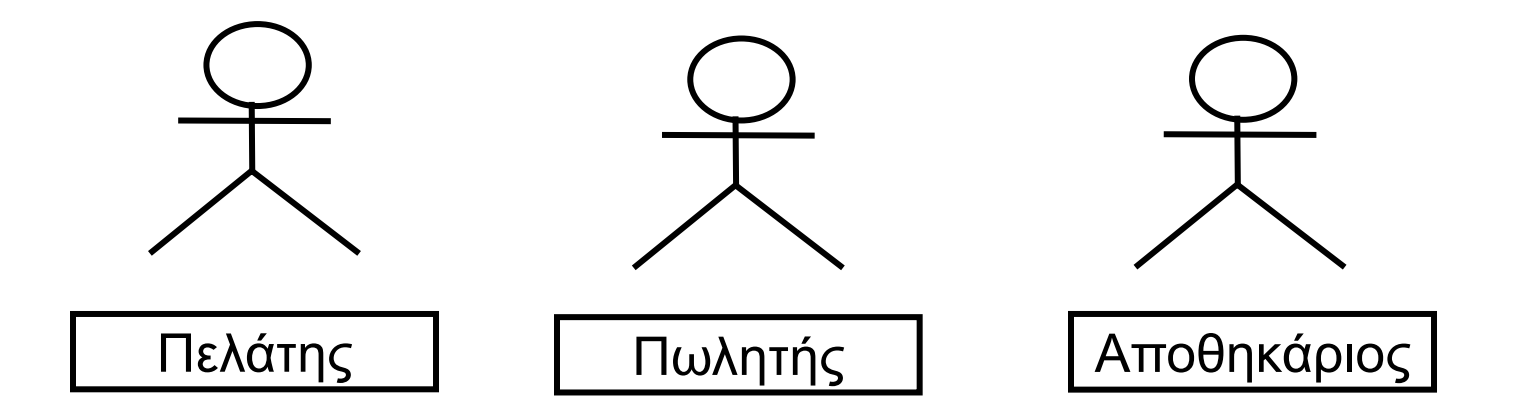

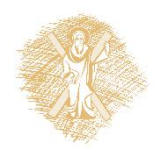

### **Online Αγορές – Προσδιορισμός Περιπτώσεων Χρήσης (1/3)**

• Ο πελάτης χρησιμοποιεί την ιστοσελίδα του κατασκευαστή για να δει τη στάνταρ σύνθεση για τον επιλεγμένο ηλεκτρονικό υπολογιστή. Φαίνεται και η τιμή.

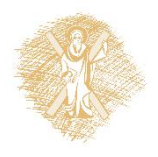

### **Online Αγορές – Προσδιορισμός Περιπτώσεων Χρήσης (2/3)**

• Ο πελάτης επιλέγει να δει τις λεπτομέρειες της σύνθεσης, με σκοπό ή να αγοράσει τον ηλεκτρονικό υπολογιστή με τη στάνταρ σύνθεση ή να συναρμολογήσει κάποια δικιά του. Η τιμή κάθε σύνθεσης μπορεί να υπολογιστεί μετά από αίτηση του πελάτη.

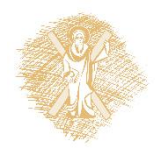

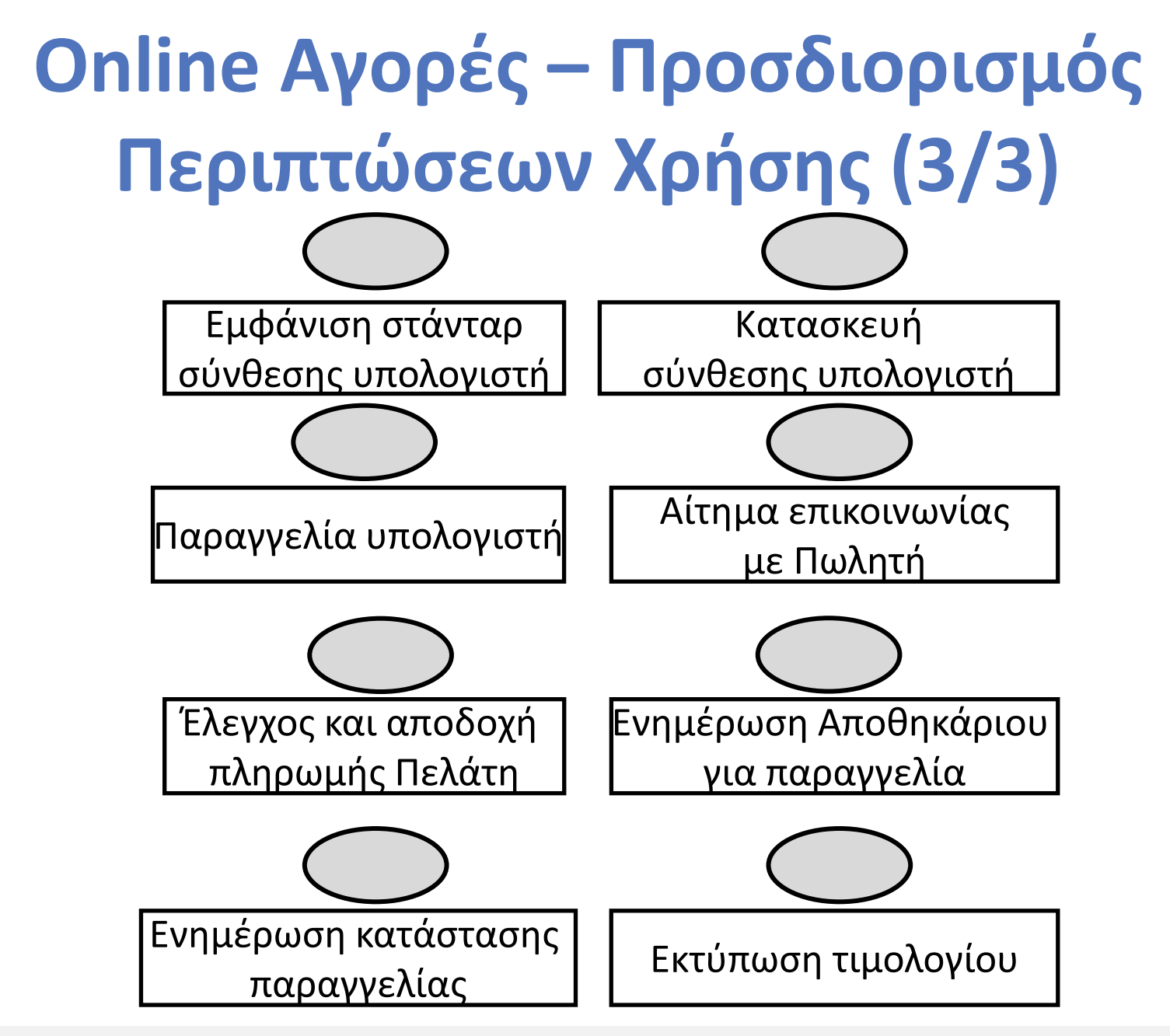

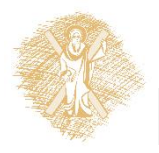

### **Online Αγορές – Δράστες και Περιπτώσεις Χρήσης (1/3)**

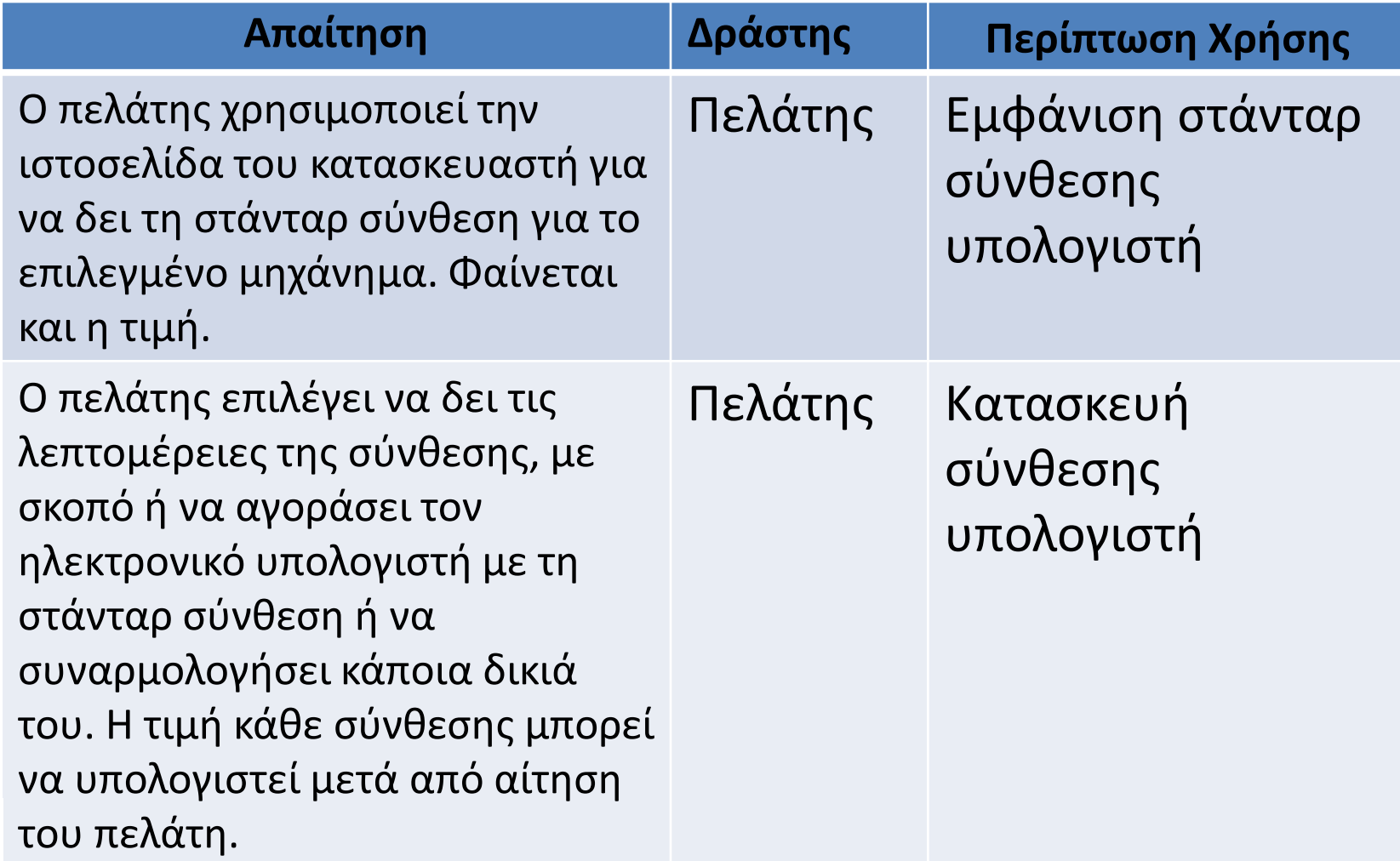

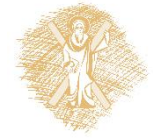

### **Online Αγορές – Δράστες και Περιπτώσεις Χρήσης (2/3)**

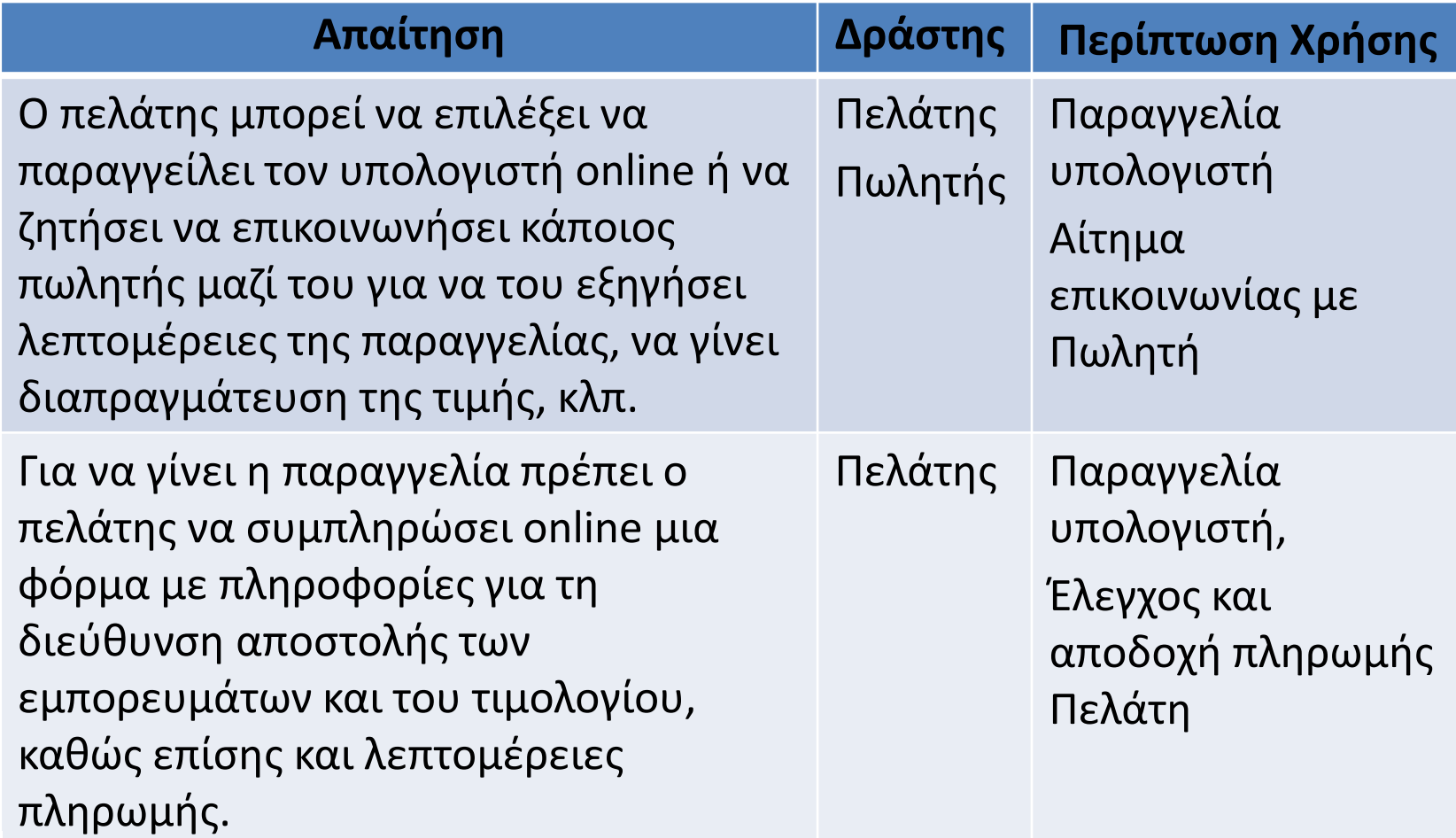

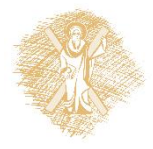

### **Online Αγορές – Δράστες και Περιπτώσεις Χρήσης (3/3)**

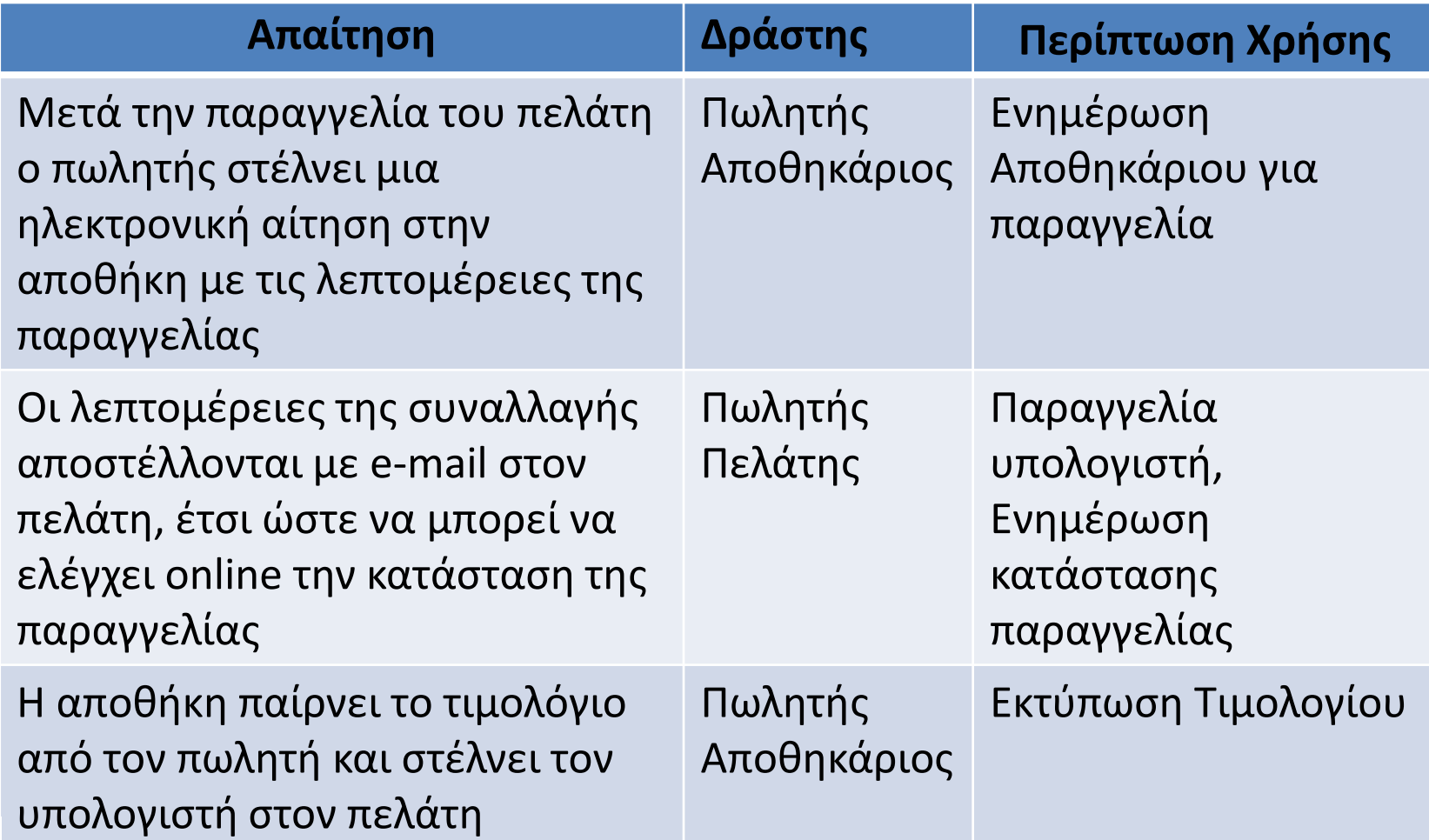

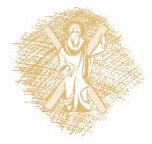

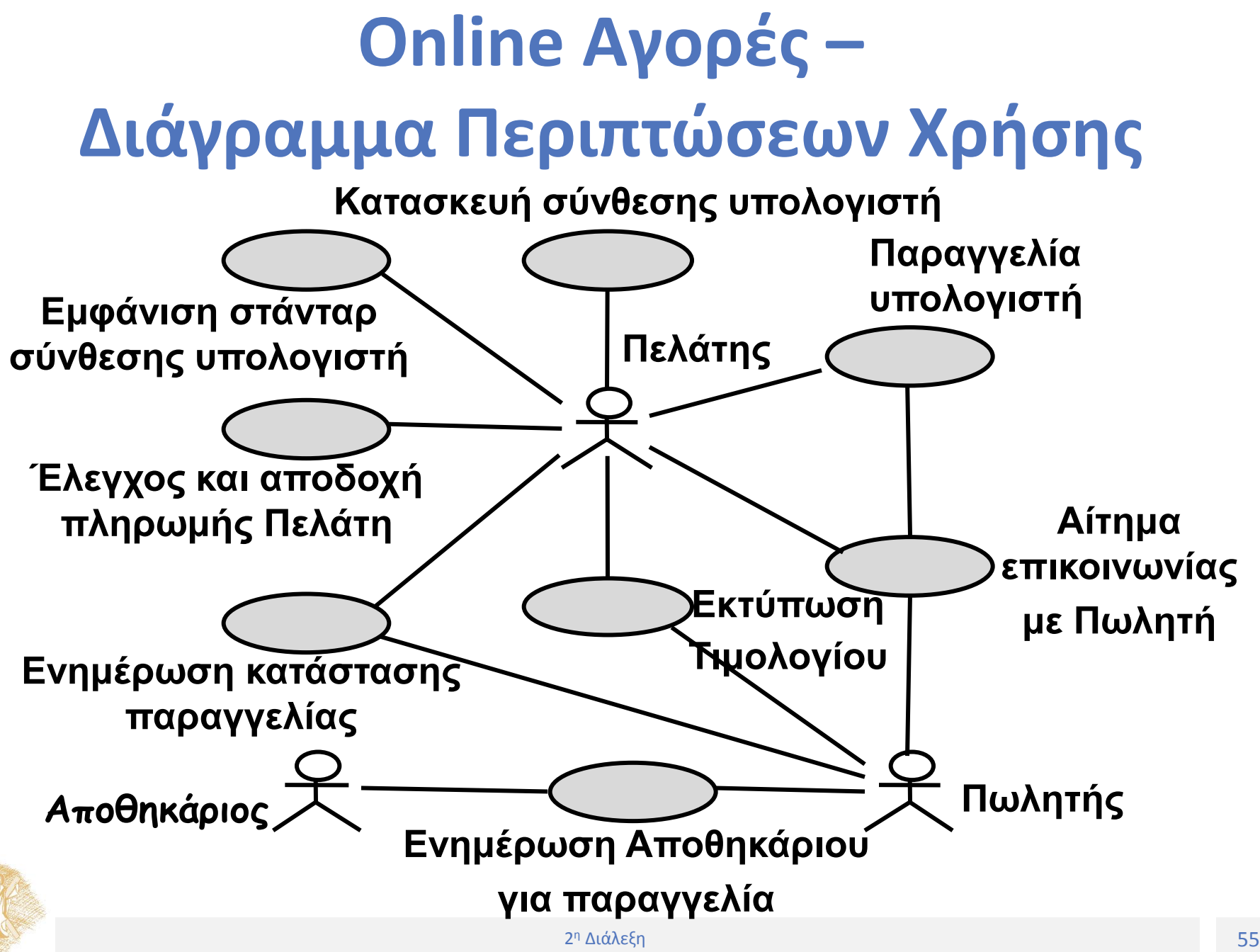

# **Τεκμηρίωση Περιπτώσεων Χρήσης (1/2)**

- Σύντομη περιγραφή
- Δράστες
- Προϋποθέσεις για να ξεκινήσει η περίπτωση χρήσης
- Αναλυτική περιγραφή της ροής των γεγονότων που περιέχει:
	- Κύρια ροή από γεγονότα  $\rightarrow$  υπο-ροές
	- Εναλλακτικές ροές για τον ορισμό εξαιρετικών καταστάσεων

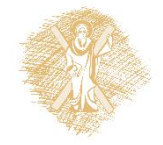

## **Τεκμηρίωση Περιπτώσεων Χρήσης (2/2)**

• Post-conditions: ορίζουν την κατάσταση του συστήματος μετά το τέλος της περίπτωσης χρήσης

#### *Σημείωση:* **Το κείμενο τεκμηρίωσης της περίπτωσης χρήσης εμπλουτίζεται κατά τη διάρκεια της ανάπτυξης του λογισμικού**

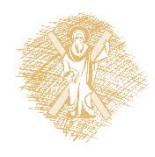

#### **Τεκμηρίωση «Παραγγελία υπολογιστή» (1/2)**

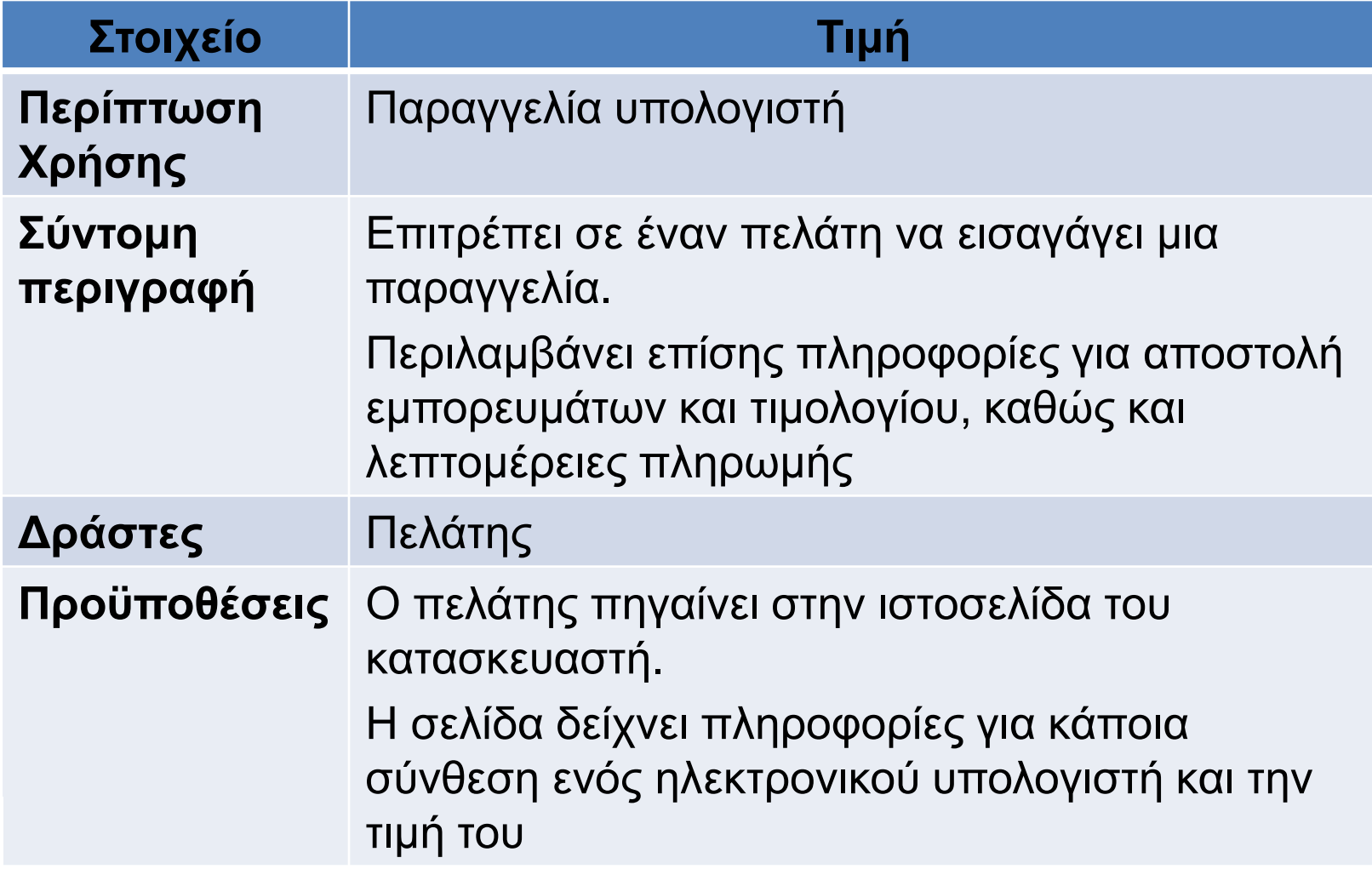

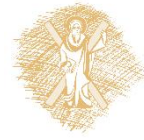

### **Τεκμηρίωση «Παραγγελία υπολογιστή» (2/2)**

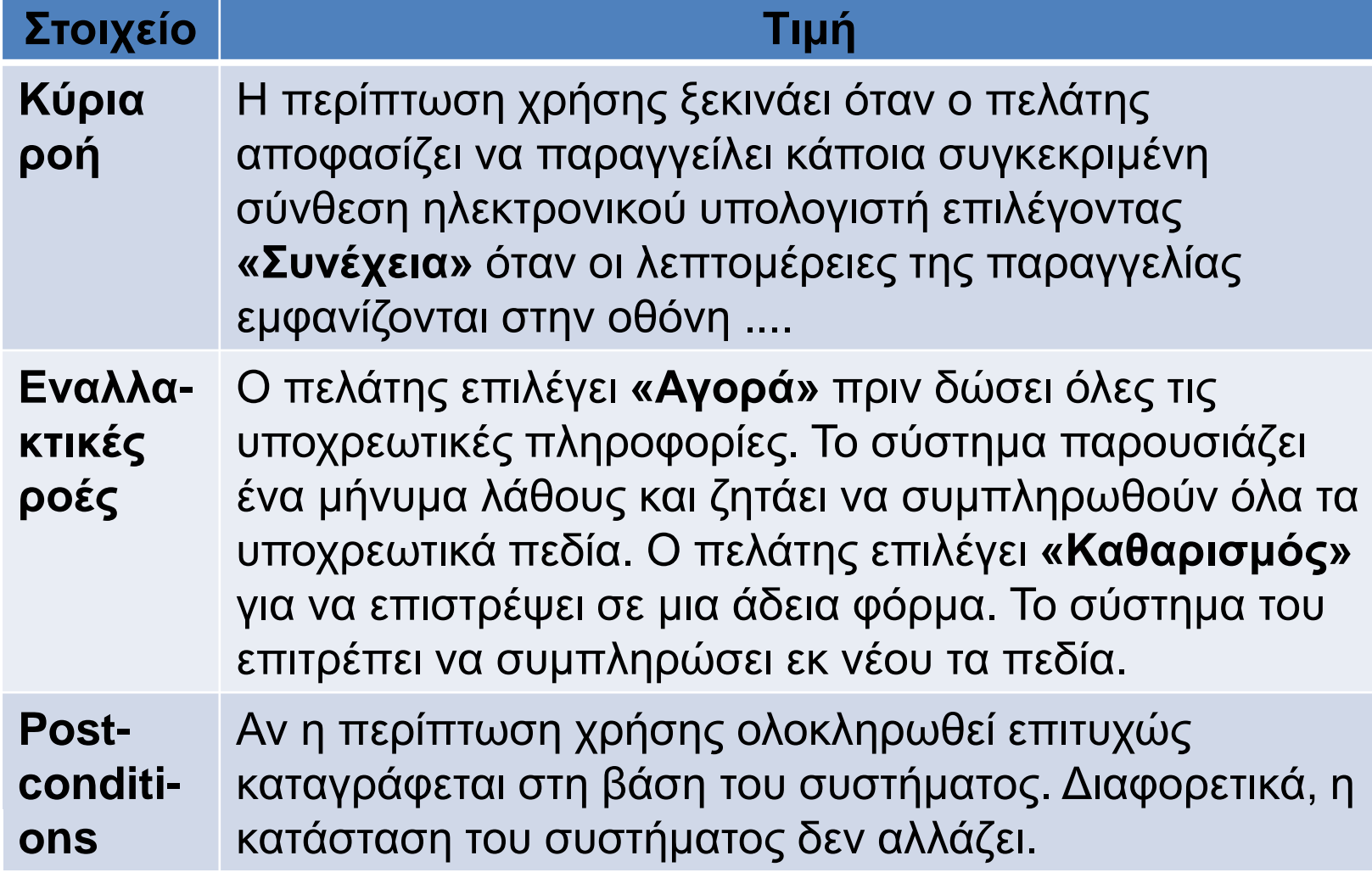

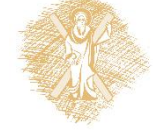

### **Προδιαγραφή Απαιτήσεων Διάγραμμα Κλάσεων – Γενικά (1/2)**

- Περιγράφει την κατάσταση του συστήματος, δηλαδή από τι αποτελείται το σύστημα σε μια δεδομένη χρονική στιγμή
- Περιέχει
	- Κλάσεις
	- Χαρακτηριστικά και λειτουργίες των κλάσεων
	- Συσχετίσεις, συναθροίσεις/συνθέσεις και γενικεύσεις

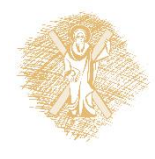

### **Προδιαγραφή Απαιτήσεων Διάγραμμα Κλάσεων – Γενικά (2/2)**

• Η **μοντελοποίηση των κλάσεων** και η **μοντελοποίηση των περιπτώσεων χρήσης** λαμβάνουν χώρα παράλληλα

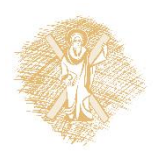

### **Προδιαγραφή Απαιτήσεων – Είδη Κλάσεων (1/2)**

- **Κλάσεις Οντοτήτων** → επιχειρησιακές οντότητες (Παραγγελία, Πελάτης, κλπ.), αναπαριστούν αντικείμενα μιας βάσης δεδομένων
- **Κλάσεις Ορίων** → καθορισμός αντικειμένων του Γραφικού Περιβάλλοντος Διεπαφής
- **Κλάσεις Ελέγχου** → ελέγχουν τη λογική του προγράμματος

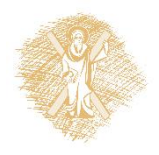

### **Προδιαγραφή Απαιτήσεων – Είδη Κλάσεων (2/2)**

• **Σημείωση:** Οι κλάσεις Ορίων και Ελέγχου μπορεί να προκύψουν στη φάση της ανάλυσης ή να γίνουν αργότερα στη φάση του σχεδιασμού

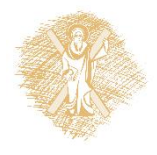

### **Προδιαγραφή Απαιτήσεων – Ερωτήματα για εύρεση κλάσεων**

- Αυτή η έννοια αποτελεί κλάση;
	- Αναπαριστά πληροφορία που πρέπει να περιγραφεί, αναλυθεί ή αποθηκευτεί;
	- Έχει διάφορα χαρακτηριστικά που παίρνουν διαφορετικές τιμές;
	- Έχει πολλά στιγμιότυπα;
	- Είναι στα όρια του τομέα της εφαρμογής;

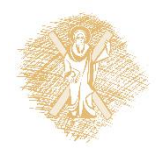

#### **Online Αγορές – Εντοπισμός κλάσεων**

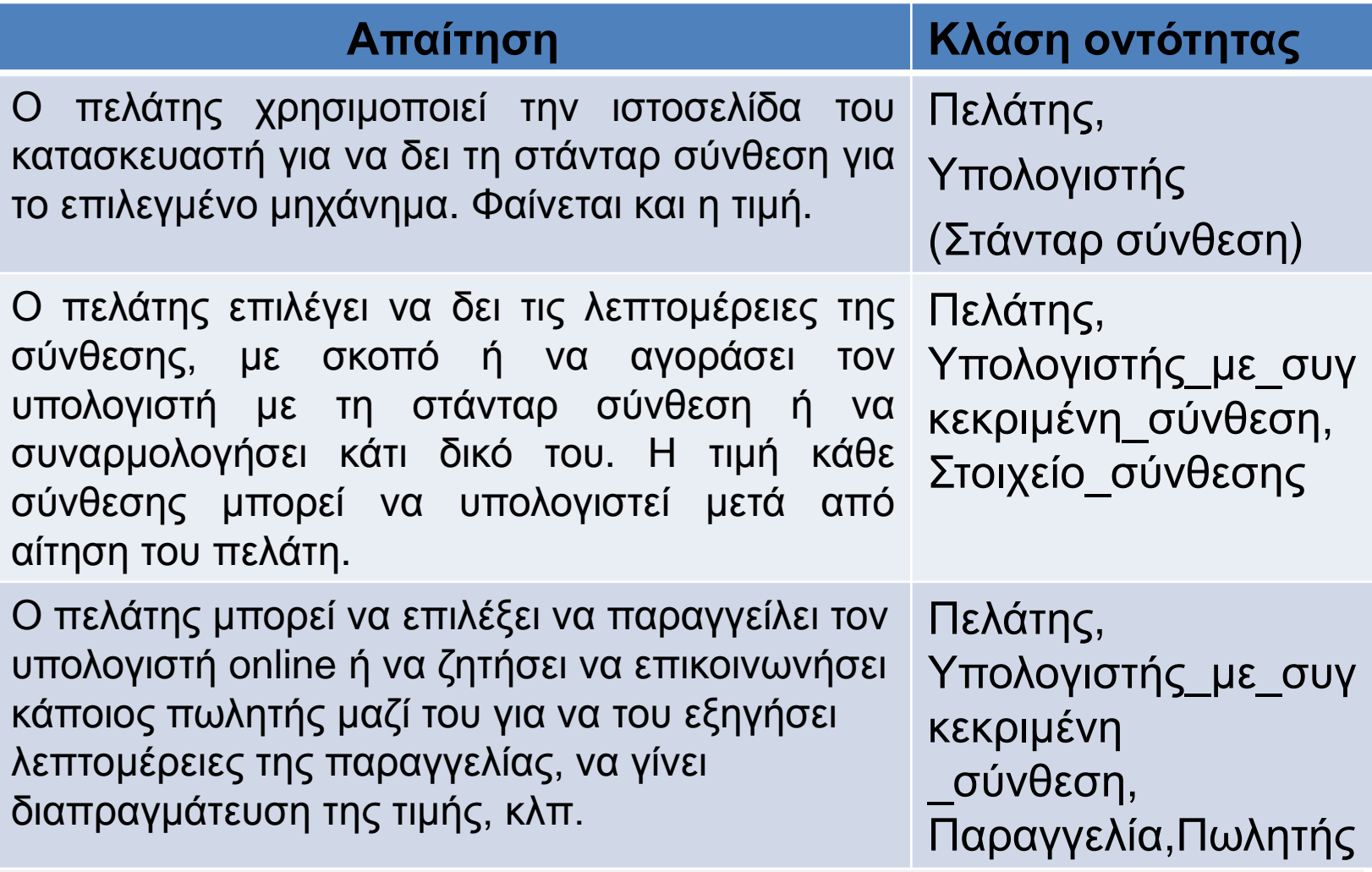

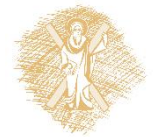

#### **Προδιαγραφή Απαιτήσεων Online Αγορές – Κλάσεις**

**Πελάτης**

(από την οπτική γωνία της περίπτωσης χρήσης)

> **Υπολογιστής\_με\_ συγκεκριμένη\_σύνθεση**

**Στοιχείο\_σύνθεσης**

**Υπολογιστής**

**Παραγγελία** 

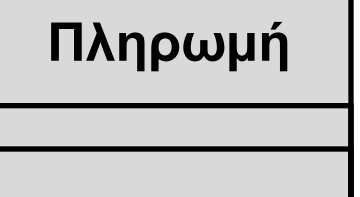

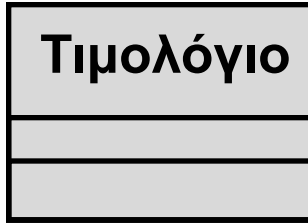

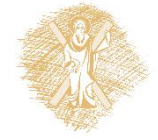

#### **Προδιαγραφή Απαιτήσεων Χαρακτηριστικά Κλάσεων**

#### **Πελάτης**

(**από την οπτική γωνία της περίπτωσης χρήσης)**

- όνομα\_πελάτη: String
- διεύθυνση\_πελάτη: String
- τηλέφωνο: String
- email: String

#### **Παραγγελία**

- αριθμός\_παραγγελίας:String

- **- ημερομηνία\_παραγγελίας: Date**
- διεύθυνση\_αποστολής: String
- **- κόστος\_παραγγελίας: Currency**
- **- κατάσταση\_παραγγελίας: String**
- όνομα\_πωλητή: String

#### **Πληρωμή**

- μέθοδος\_πληρωμής: String
- ημερομηνία\_υποβολής: Date
- ποσό\_πληρωμής: Currency

#### **Στοιχείο\_σύνθεσης**

- τύπος αντικειμένου: String
- περιγραφή αντικειμένου: String

#### **Υπολογιστής**

 - όνομα\_υπολογιστή: String - στάνταρ\_τιμή: Currency

#### **Υπολογιστής\_με\_συγκεκριμένη \_σύνθεση**

- όνομα\_υπολογιστή: String - τιμή\_σύνθεσης: Currency

#### **Τιμολόγιο**

**- αριθμός\_τιμολογίου: String - ημερομηνία\_τιμολογίου: Date - σύνολο\_τιμολογίου: Currency**

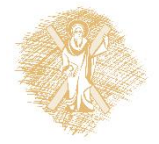

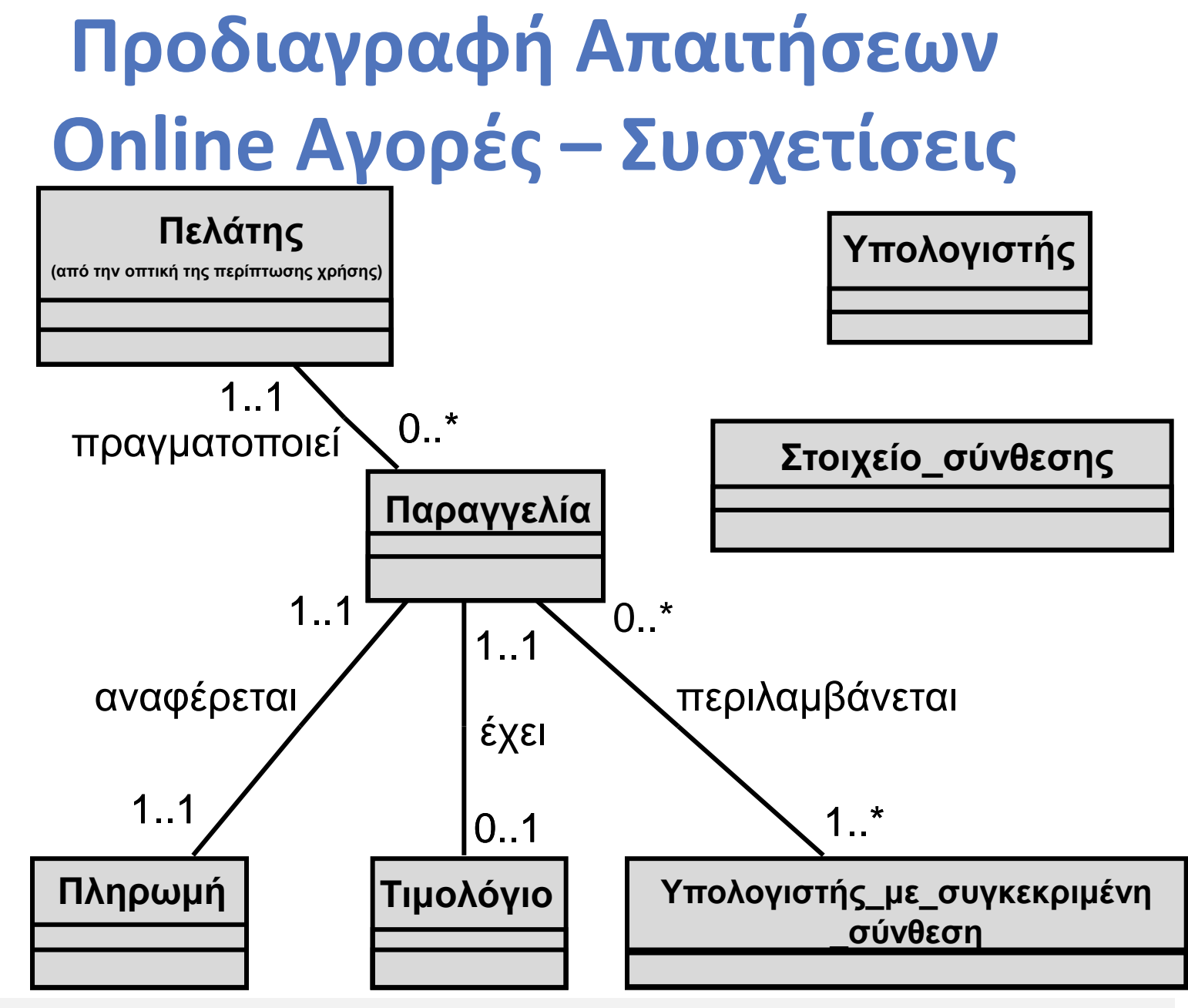

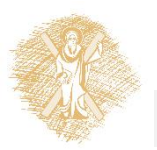

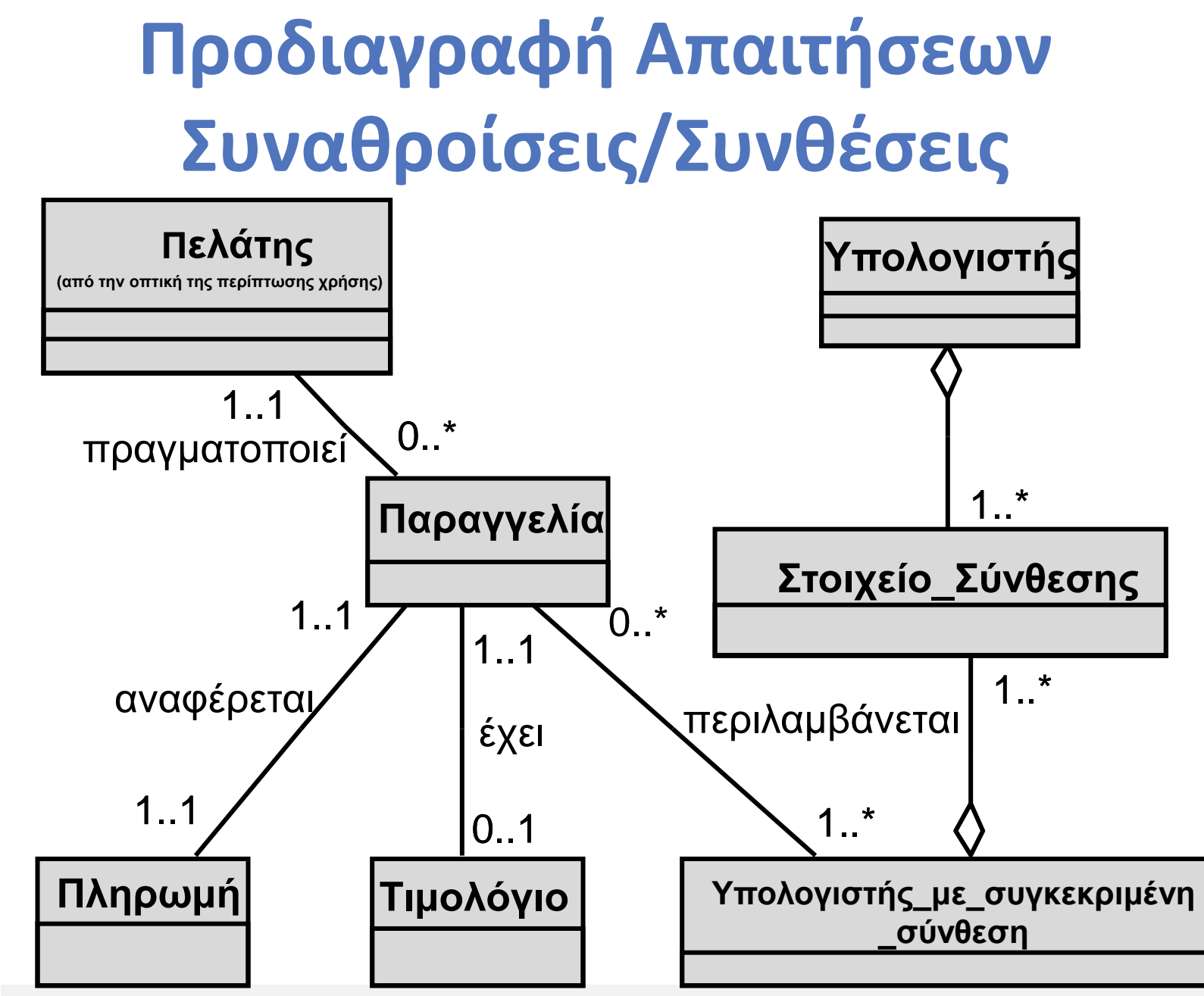

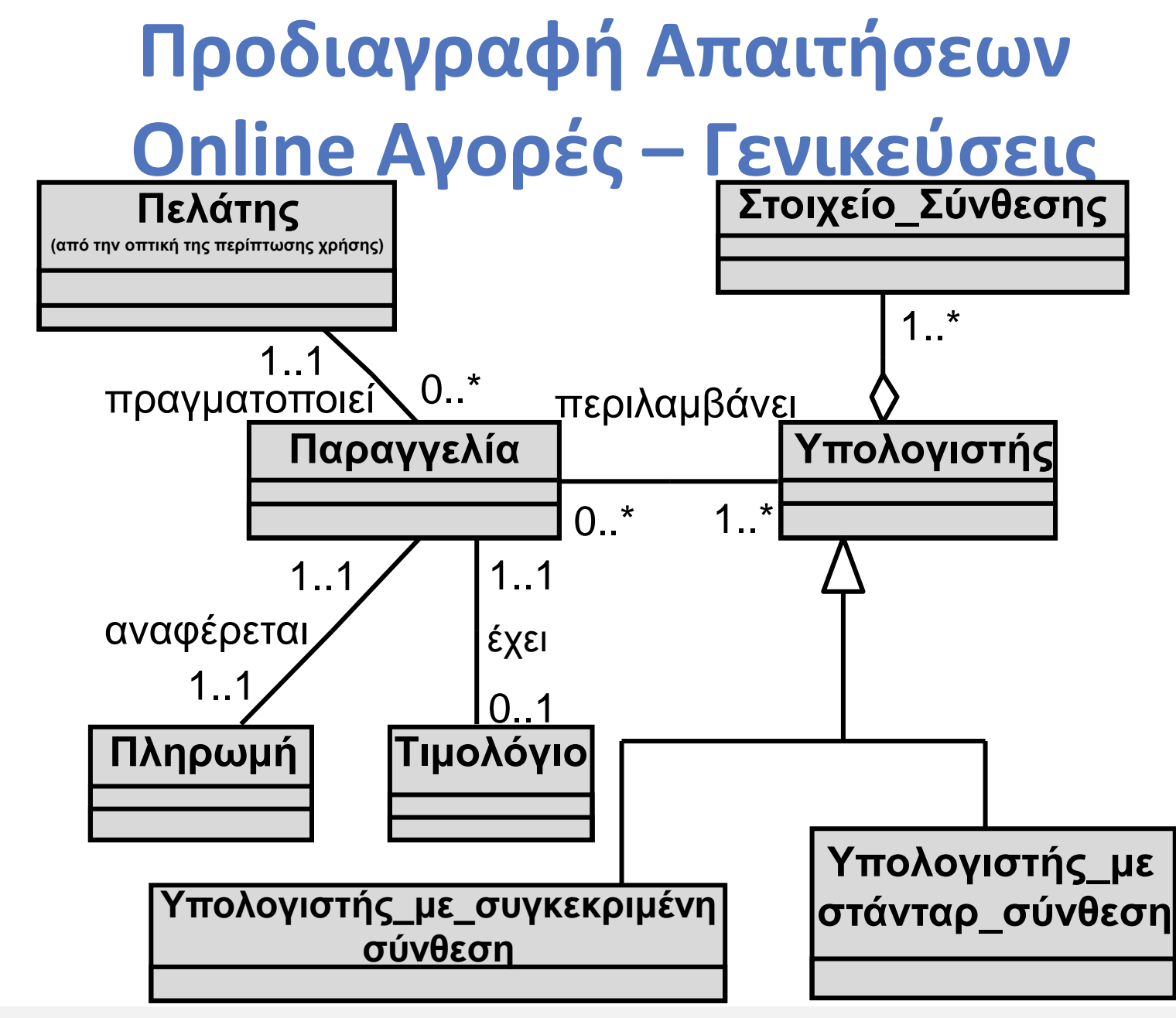

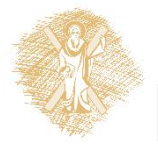

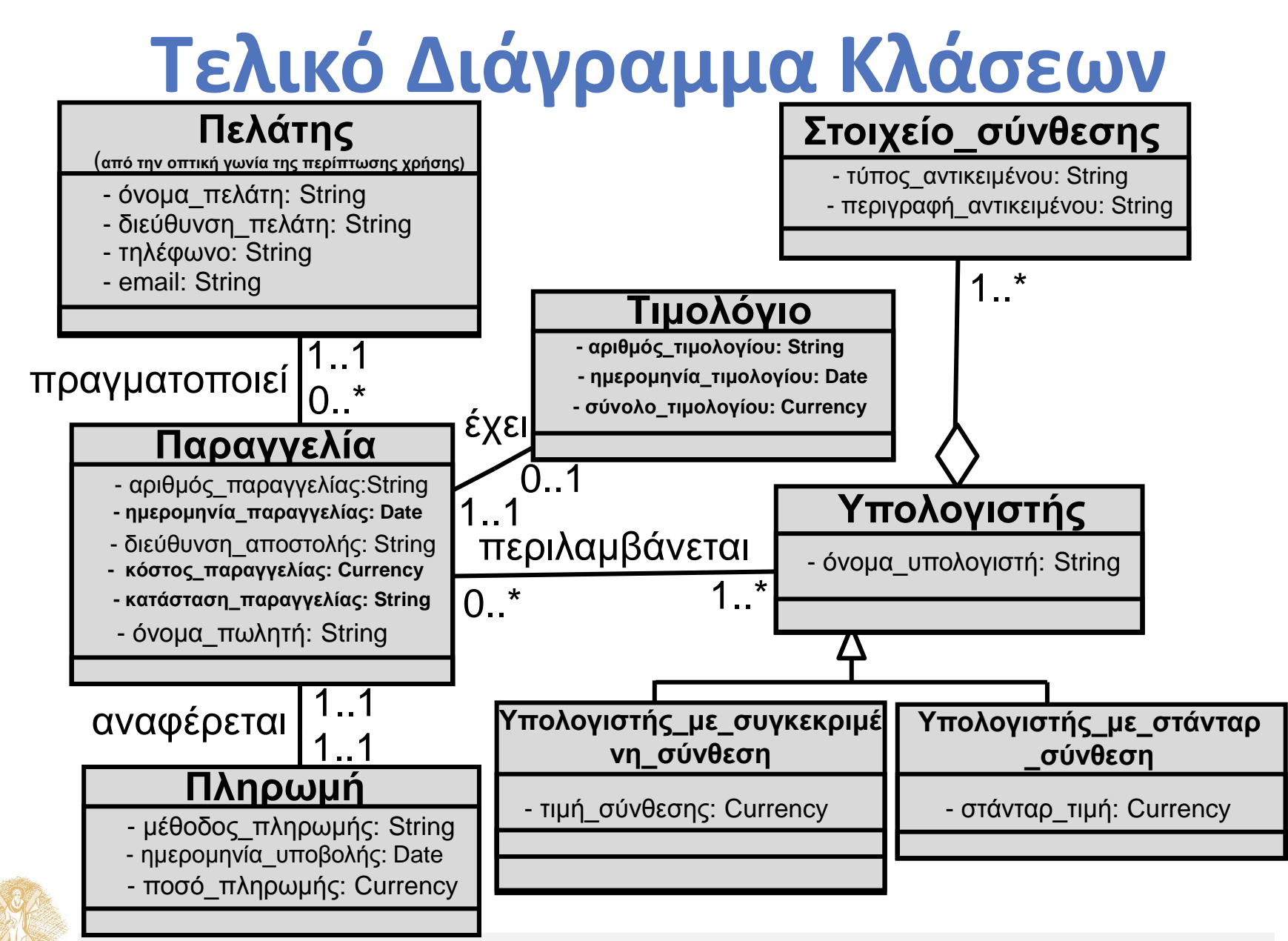

# **Περιεχόμενα 3**

- Online Αγορές Ανάλυση
	- Προσδιορισμός Απαιτήσεων
	- Προδιαγραφή Απαιτήσεων
- Online Αγορές Σχεδιασμός
	- **Σχεδιασμός Συστήματος**
	- Λεπτομερειακός Σχεδιασμός

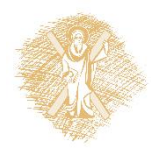
# **Σχεδιασμός Συστήματος Διαγράμματα Συστατικών**

- Διάγραμμα Συστατικών (πακέτων)
	- Πακέτα περιπτώσεων χρήσης
	- Πακέτα κλάσεων / οντοτήτων
	- Πακέτα ορίων
	- Πακέτα ελέγχου
	- Πακέτα διασύνδεσης Βάσης Δεδομένων

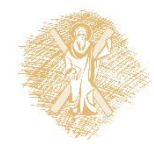

#### **Πακέτα**

- Ομαδοποιούν κλάσεις, περιπτώσεις χρήσης ή άλλα στοιχεία μοντελοποίησης
- Χρήσιμα σε μεγάλα συστήματα

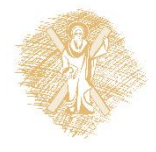

# **Σχεδιασμός Συστήματος – Πακέτα περιπτώσεων χρήσης (1/2)**

• **Σημείωση:** Κάθε πακέτο περιέχει συνήθως περισσότερες περιπτώσεις χρήσης από τις εμφανιζόμενες

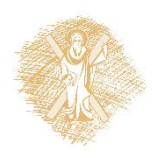

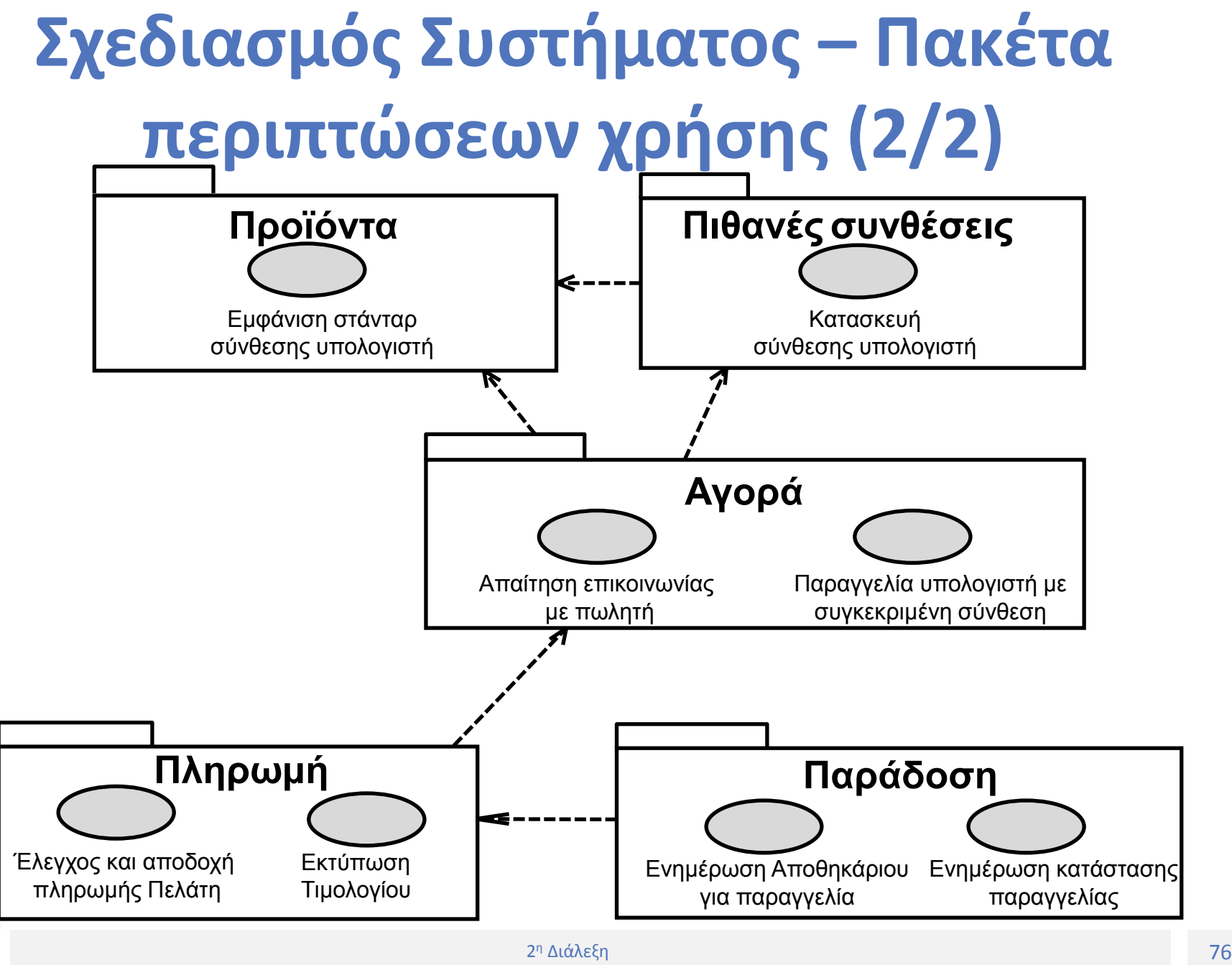

### **Σχεδιασμός Συστήματος – Online Αγορές – Πακέτα ορίων (1/2)**

- Οι πιο πολλές κλάσεις που ορίστηκαν στη φάση της ανάλυσης αφορούσαν συνεπή αντικείμενα της Βάσης Δεδομένων
- Πρέπει όμως να οριστούν και κλάσεις εφαρμογών προγράμματος

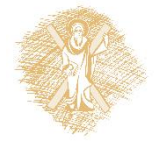

# **Σχεδιασμός Συστήματος – Online Αγορές – Πακέτα ορίων (2/2)**

• Η **«Σύνθεση υπολογιστή»** και η **«Εισαγωγή παραγγελιών»** απαιτούν Πακέτα Ορίων (Γραφικό Περιβάλλον Διεπαφής – ΓΠΔ)

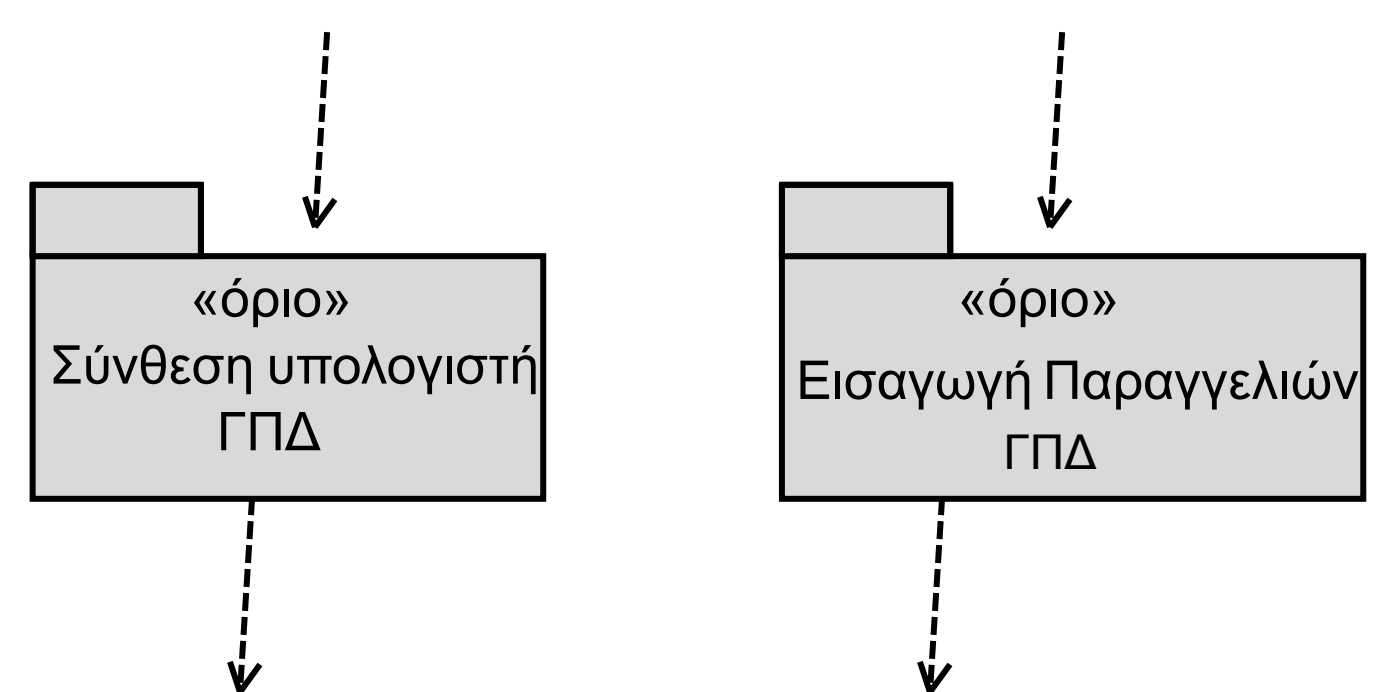

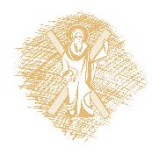

# **Σχεδιασμός Συστήματος – Online Αγορές – Πακέτα κλάσεων (1/2)**

- Οι συνεπείς κλάσεις της Βάσης Δεδομένων αντιστοιχούν σε κλάσεις **οντοτήτων** μέσα στο πρόγραμμα
- Τα **πακέτα οντοτήτων** αναπαριστούν την δομή των συνεπών κλάσεων της Βάσης Δεδομένων που βρίσκεται φορτωμένη στη μνήμη κατά την εκτέλεση της εφαρμογής

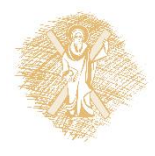

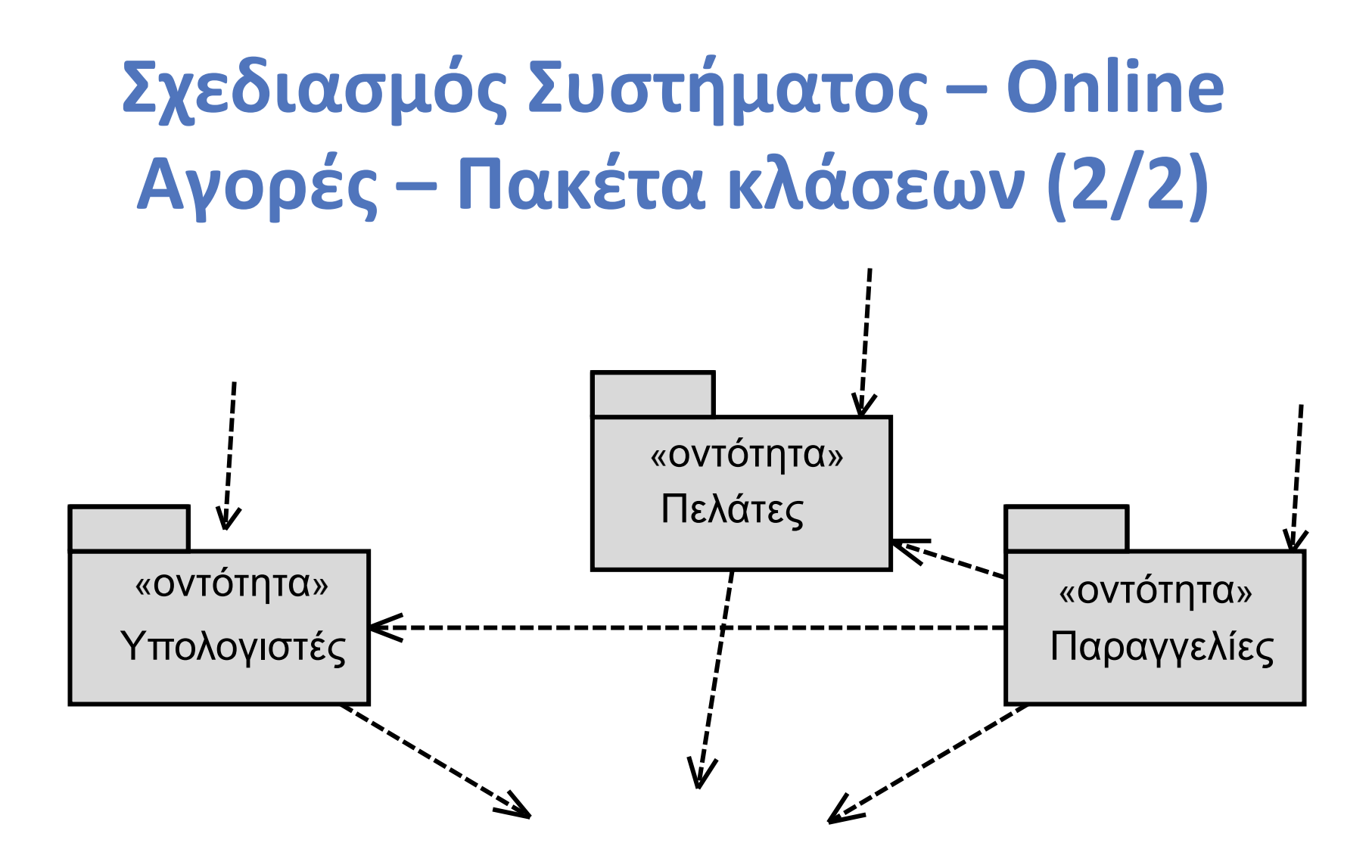

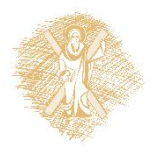

# **Σχεδιασμός Συστήματος – Online Αγορές – Πακέτα κλάσεων ελέγχου**

- Κλάσεις ελέγχου  $\rightarrow$  Πακέτα ελέγχου
	- Αντιπροσωπεύουν και ελέγχουν τη λογική της εφαρμογής
	- Συνδέουν κλάσεις ορίων και οντοτήτων

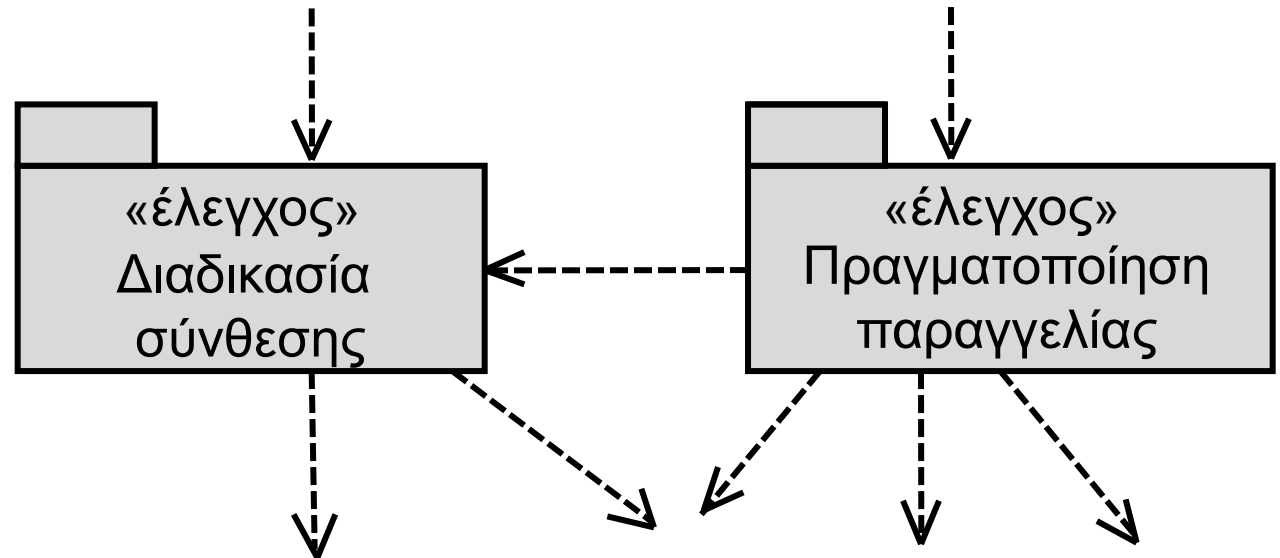

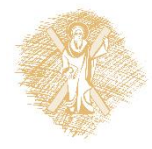

### **Σχεδιασμός Συστήματος – Πακέτα κλάσεων διασύνδεσης ΒΔ**

- Μεσολαβούν μεταξύ των κλάσεων οντοτήτων και της Βάσης Δεδομένων και τηςΒάσης Δεδομένων
- Χειρίζονται συνδέσεις, δικαιώματα χρήσης και •Χειρίζονταισυνδέσεις, δικαιώματα χρήσης και συναλλαγές

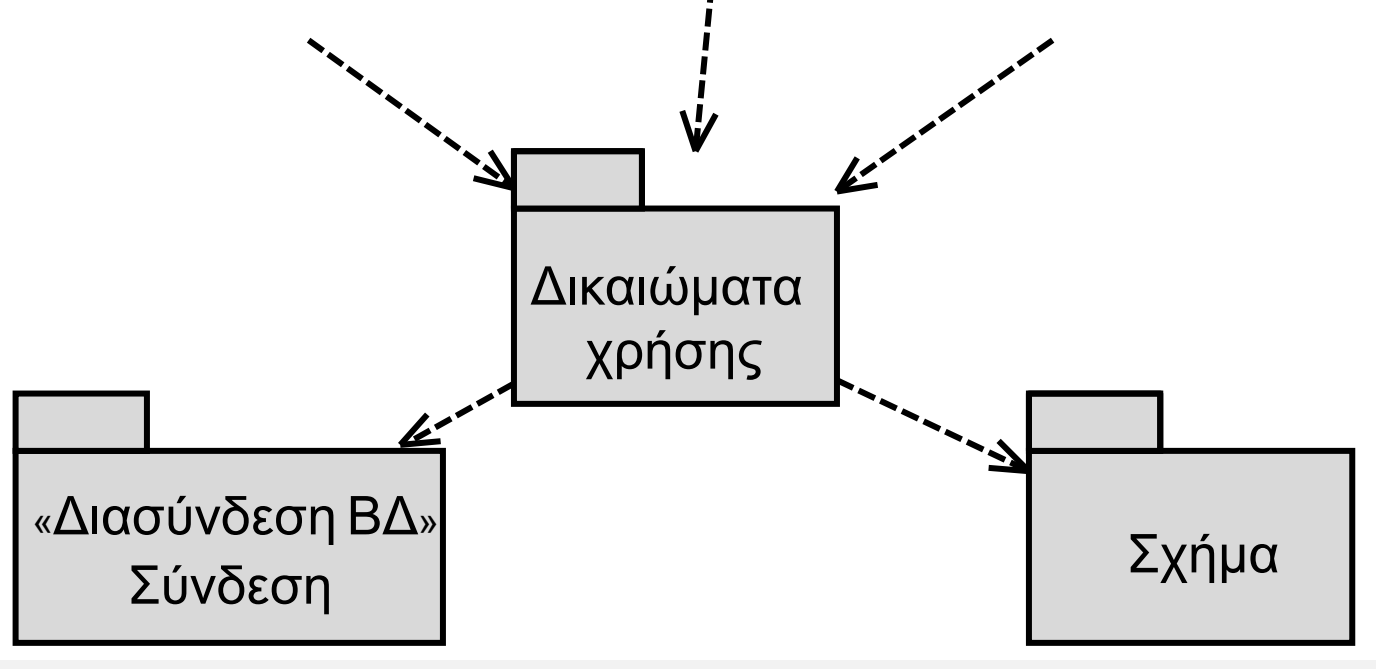

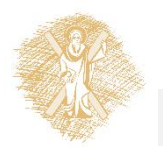

# **Χρηματοδότηση**

- Το παρόν εκπαιδευτικό υλικό έχει αναπτυχθεί στo πλαίσιo του εκπαιδευτικού έργου του διδάσκοντα.
- Το έργο «**Ανοικτά Ακαδημαϊκά Μαθήματα Πανεπιστημίου Πατρών**» έχει χρηματοδοτήσει μόνο την αναδιαμόρφωση του εκπαιδευτικού υλικού.
- Το έργο υλοποιείται στο πλαίσιο του Επιχειρησιακού Προγράμματος «Εκπαίδευση και Δια Βίου Μάθηση» και συγχρηματοδοτείται από την Ευρωπαϊκή Ένωση (Ευρωπαϊκό Κοινωνικό Ταμείο) και από εθνικούς πόρους.

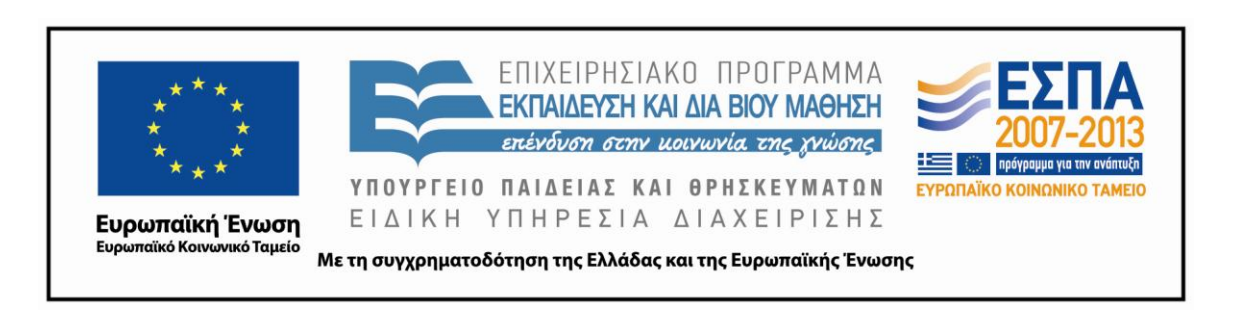

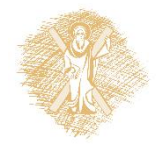

# **Σημειώματα**

# **Σημείωμα Ιστορικού Εκδόσεων Έργου**

Το παρόν έργο αποτελεί την έκδοση 1.0.

Έχουν προηγηθεί οι κάτωθι εκδόσεις:

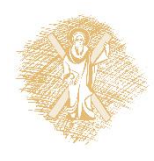

# **Σημείωμα Αναφοράς**

Copyright Πανεπιστήμιο Πατρών, Γρηγόριος Μπεληγιάννης. «Πληροφοριακά Συστήματα Διοίκησης. Βασικές Αρχές Αντικειμενοστραφούς Σχεδίασης Συστημάτων και Εφαρμογών (2ο Μέρος)». Έκδοση: 1.0. Πάτρα 2015. Διαθέσιμο από τη δικτυακή διεύθυνση: https://eclass.upatras.gr/modules/document/document.php?course=DEAPT1

11.

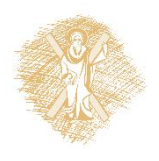

# **Σημείωμα Αδειοδότησης**

Το παρόν υλικό διατίθεται με τους όρους της άδειας χρήσης Creative Commons Αναφορά, Μη Εμπορική Χρήση Παρόμοια Διανομή 4.0 [1] ή μεταγενέστερη, Διεθνής Έκδοση. Εξαιρούνται τα αυτοτελή έργα τρίτων π.χ. φωτογραφίες, διαγράμματα κ.λ.π., τα οποία εμπεριέχονται σε αυτό και τα οποία αναφέρονται μαζί με τους όρους χρήσης τους στο «Σημείωμα Χρήσης Έργων Τρίτων».

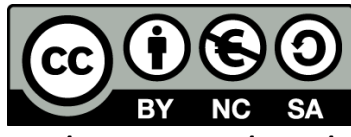

[1] http://creativecommons.org/licenses/by-nc-sa/4.0/

Ως **Μη Εμπορική** ορίζεται η χρήση:

- που δεν περιλαμβάνει άμεσο ή έμμεσο οικονομικό όφελος από την χρήση του έργου, για το διανομέα του έργου και αδειοδόχο
- που δεν περιλαμβάνει οικονομική συναλλαγή ως προϋπόθεση για τη χρήση ή πρόσβαση στο έργο
- που δεν προσπορίζει στο διανομέα του έργου και αδειοδόχο έμμεσο οικονομικό όφελος (π.χ. διαφημίσεις) από την προβολή του έργου σε διαδικτυακό τόπο

Ο δικαιούχος μπορεί να παρέχει στον αδειοδόχο ξεχωριστή άδεια να χρησιμοποιεί το έργο για εμπορική χρήση, εφόσον αυτό του ζητηθεί.

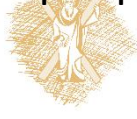